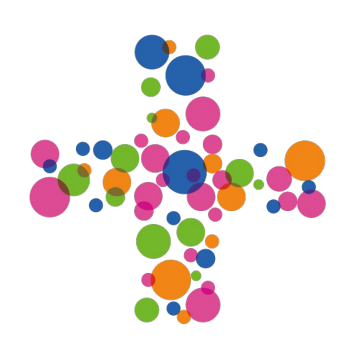

# **CATALOGUE DE FORMATIONS DU** COLLECTIF PLUS 2019

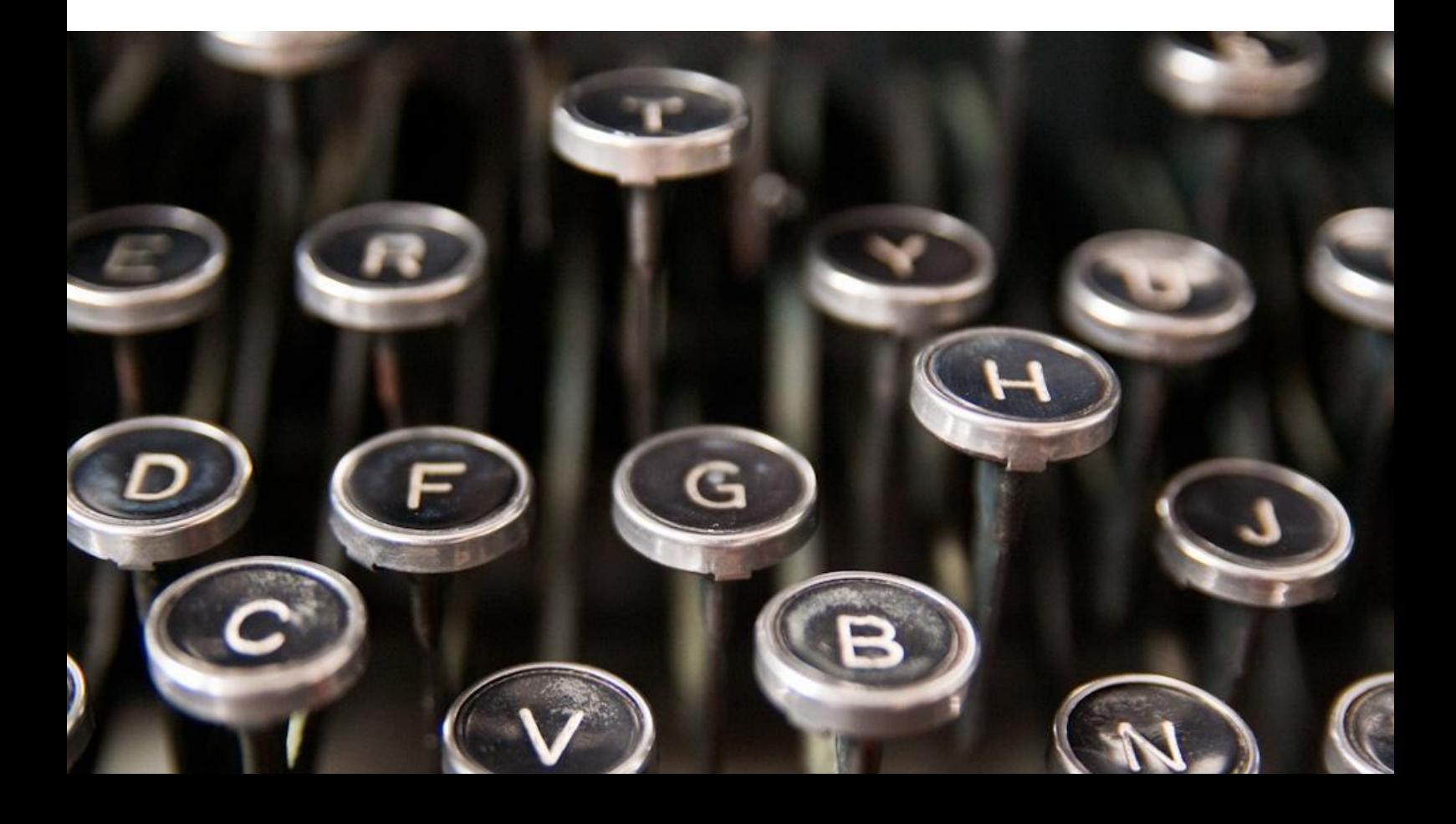

# **Sommaire**

# Communication Web

Media training audiovisuel 15 Pourquoi et comment communiquer Cross-média ? 16 Écrire pour un média 17 Prendre la parole 18 Se réconcilier avec l'écrit 19 Veille stratégique et concurrentielle 20 Comprendre la Smart City 21

# Web marketing

Google AdWords 22 Community Management 23 Google Analytics 24 Écrire pour le web et le référencement naturel 25 Maîtriser Twitter 26 E-réputation et protection des marques 27 Réussir une Newsletter 28 La gestion de crise sur les réseaux sociaux 29 Le Social Gaming 30 E-mailing Marketing 31 Linkedin & Viadeo 32 SEO & Growth Hacking 33 AdServing & e-publicité 34

# Management de projet Web

Gestion de projet Web 35 La méthode Scrum 36 Accessibilité et gestion de projet web 37 Ergonomie et UX Design 38 Devenir Manager 39 Gérer un projet grâce au Mind Mappping 40

# Sommaire

# CMS, Web et Bureautique

Créer un site web avec Wordpress 41 Drupal pour développeur 42 Initiation à Magento 43 Photoshop pour le Web 44 La webdiffusion 45 Zimbra pour utilisateur 46

# Développement front end

Responsive design (RWD) 47 JavaScript 48 CSS (Cascading Style Sheets) 49 Les images dans le RWD 50 Créer sa newsletter en HTML 51 Développement d'application 2.0 52 Angular JS 53 Django 54

# Développement back end

Symfony 2 55 Les bases du PHP 56 Initiation à la programmation 57 Installation et configuration d'un serveur Vanish 58 Git pour développeur 59 Initiation à Solr 60 Sécurité et supervision des applications Web 61 Administration MySQL 62 Programmation Orientée Objet avec PHP 63

# Accessibilité & Qualité Web

Qualité Web 64

# LE COLLECTIF PLUS

# CATALYSEUR DE COMPÉTENCES

Plus est le collectif propulsé par l'agenc[e Ecedi.](https://plus.google.com/+EcediFr/about) Nous sommes des entrepreneurs indépendants et des professionnels à l'expertise et aux compétences éprouvées que nous mobilisons à la demande au service de nos clients.

Le digital est notre terrain de jeu.

Notre mission : favoriser les réactions intellectuelles et opérationnelles pour créer des projets à l'image de nos clients.

Ce qui nous réunit ? Nous exerçons notre savoir-faire digital en toute autonomie et en solidarité au sein d'un collectif porteur de valeurs que nous avons en partage : celles de l'intérêt général

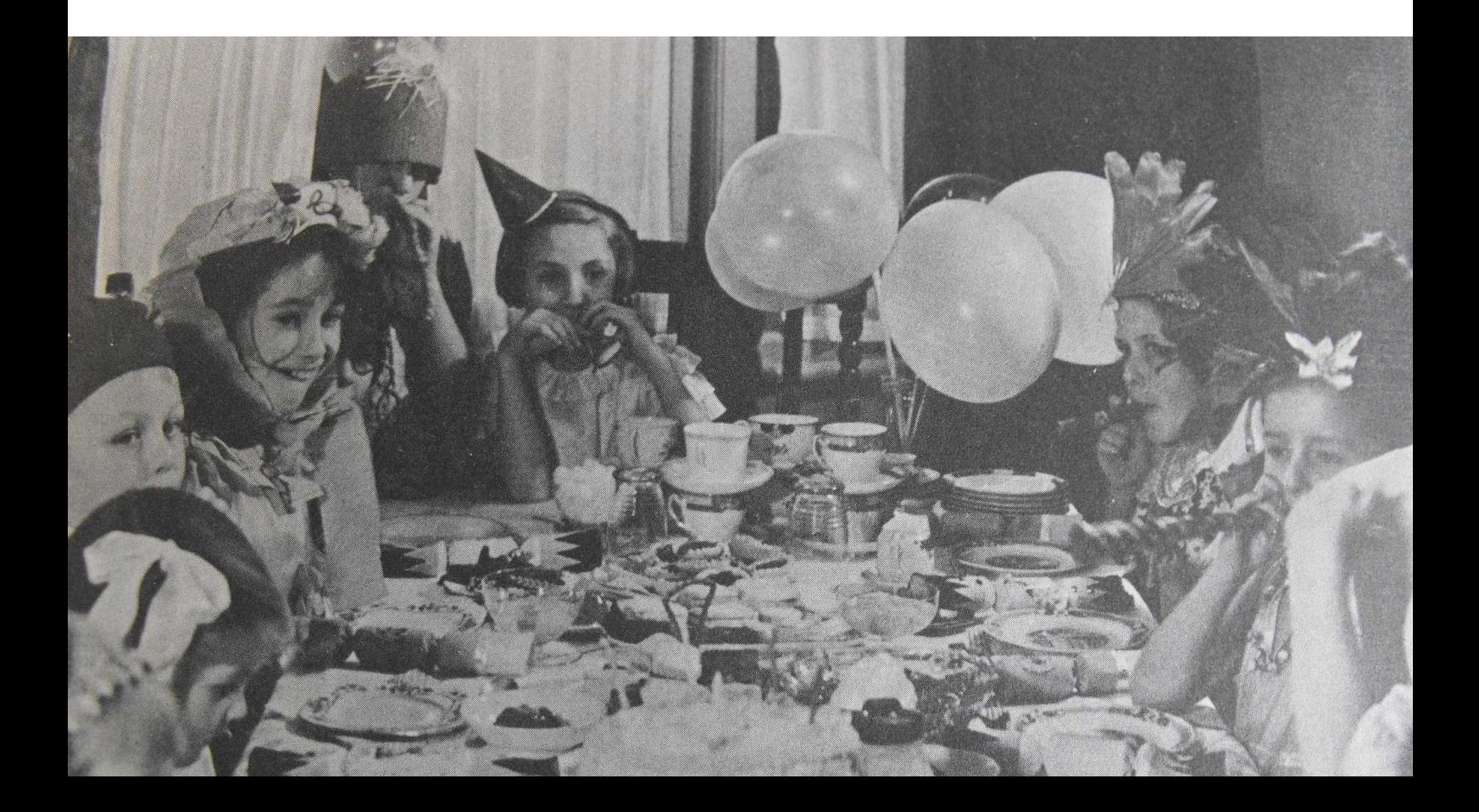

# FORMEZ - VOUS AVEC LE COLLECTIF

# Donnez de la perspective à vos projets professionnels ! Faites évoluer vos compétences et celles de vos équipes !

Expérimenté ou débutant dans le secteur du numérique ? PLUS améliore vos compétences en mêlant aspects théoriques et opérationnels sur des cas concrets.

Que vous soyez créatif, apprenti développeur ou attiré par les métiers du numérique, nous pouvons vous accompagner.

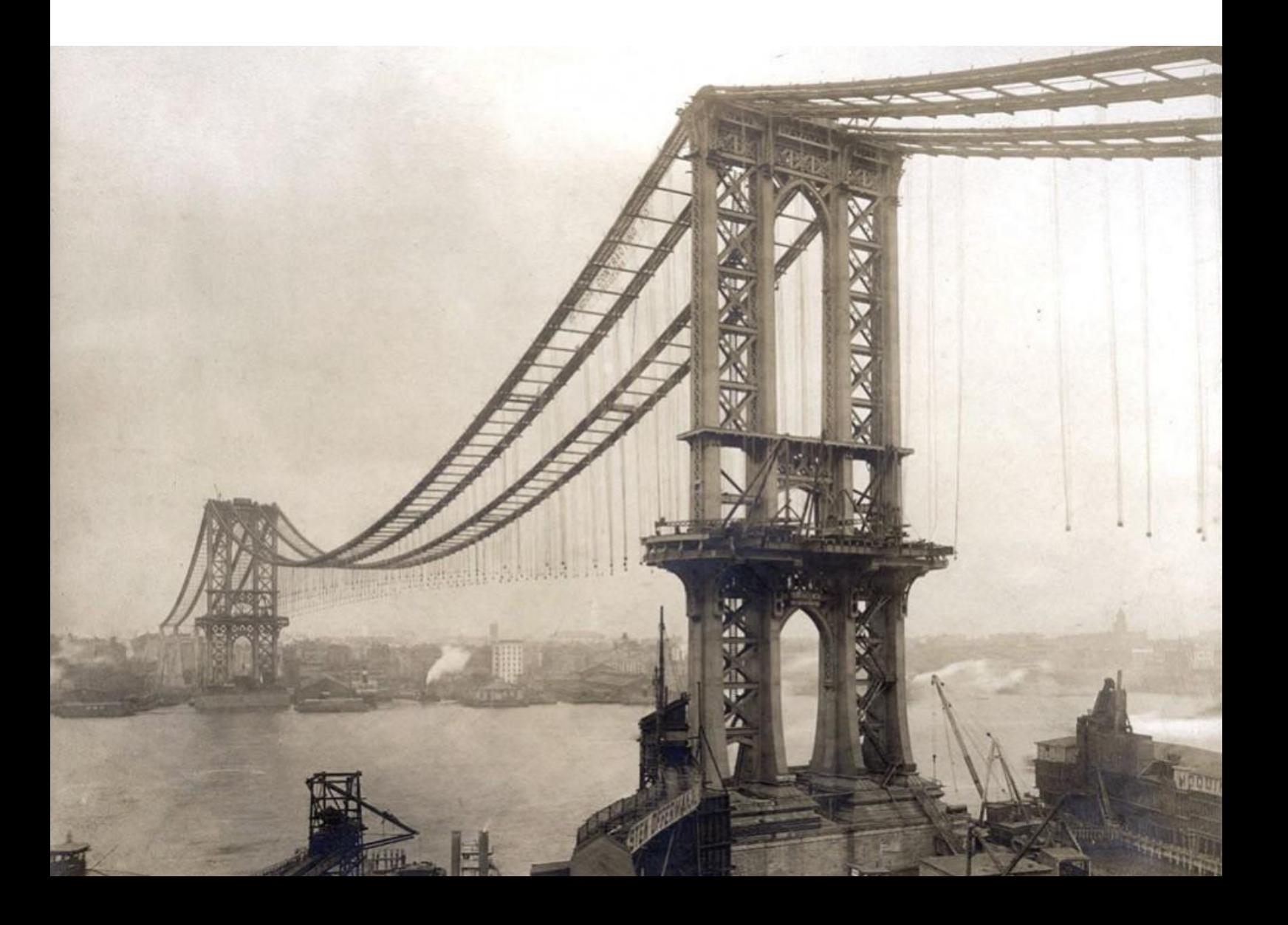

# Une formation adaptée à vos besoins

# Échange d'expérience et de bonnes pratiques s'ajoutent à l'apprentissage d'outils et l'acquisition de méthodologies applicables dans vos organisations.

PLUS vous propose des formations sur-mesure et mobilise l'ensemble des compétences de ses experts pour vous délivrer des formations de hautes qualités.

## Notre démarche en 4 étapes :

Evaluation : un premier entretien permet de cerner le contexte, le public, vos besoins et les modalités organisationnelles et matérielles.

Définition des objectifs : le programme est défini avec le responsable pédagogique de la filière concernée, en étroite collaboration avec vous afin de définir et atteindre vos objectifs. De plus, chaque participant remplit une fiche de préparation avant la formation pour exprimer ses attentes propres

La mise en oeuvre : un formateur / expert travaille avec vous sur l'adaptation ou l' élaboration du contenu de la formation.

Evaluation : les ajustements nécessaires, qu'ils soient d'ordre pédagogique, organisationnel ou logistique sont identifiés et analysés dans une logique de progression.

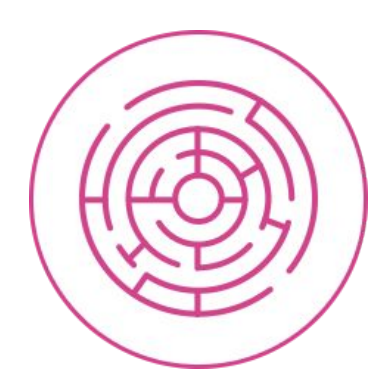

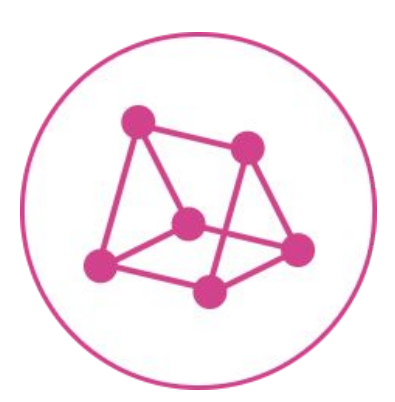

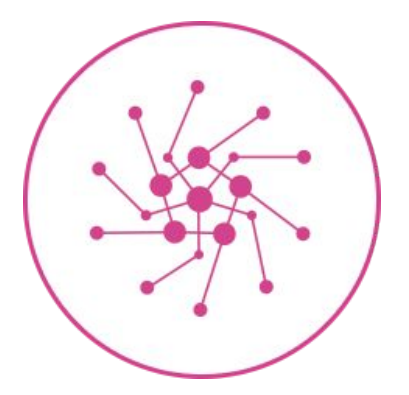

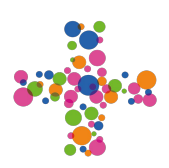

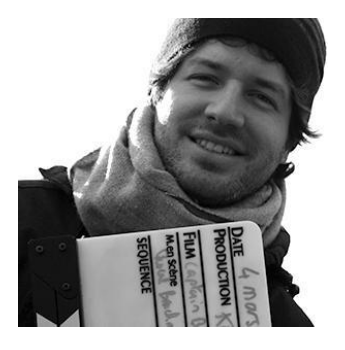

# Nicolas Benzadon Media Training

Créateur de contenus numériques indépendant depuis 10 ans, il a vu exploser la vidéo comme moyen de communication majeur. Toutes ses productions sont construites autour de storytelling pertinents fondés sur une solide culture de l'image et du son. Il développe trois compétences complémentaires pour tout projet : la conception, la production et la réalisation. Le but, rendre efficaces et créatifs les procès vidéo dans une gestion optimale des coûts et des ressources.

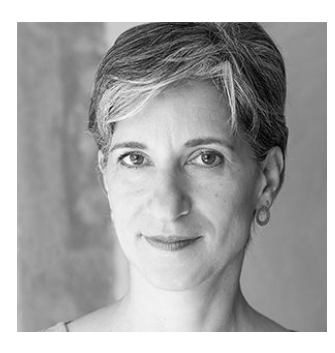

# Sarah Emmerich Rédaction Web

Spécialiste de la communication institutionnelle et publique, directrice de l'agence de création éditoriale plurimédias Text Symbol, Sarah Emmerich enseigne les techniques d'écriture print et web depuis plus de 10 ans. Elle a menée une carrière de journaliste, est devenu chef du service de presse d'un ministère, a fondé une start up Internet avant de devenir directrice éditoriale de l'agence Verbe (Groupe Publicis). Elle est également l'auteur de 2 ouvrages : "Réussir son plan de communication" et "La Smart City en 10 questions"

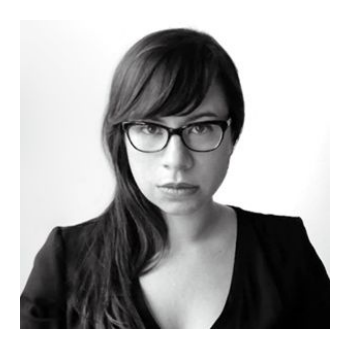

# Aurélia Vu The Web Design

Directrice artistique pour les supports print et web au sein de l'agence Ecedi depuis 2009, elle confère à ses créations une approche cohérente, dans le souci d'une conception centrée utilisateur et dans le respect des normes d'accessibilité en vigueur. Force de conseil, elle intervient de la conception du projet à la réalisation du site.

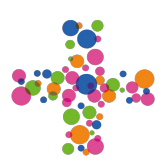

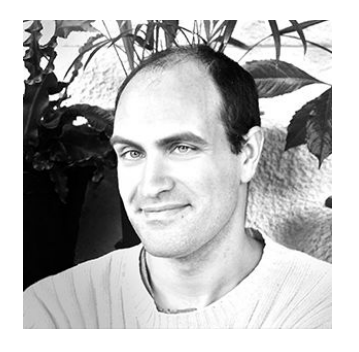

# Mike Metz Marketing, SEO, Emailing

Mike explore les mondes numériques et internet depuis 17 ans. Ses spécialités : le sens et l'engagement, la solidarité, la santé, le respect de l'environnement. Il a dirigé les projets web du Téléthon pendant 7 ans, puis a accompagné le e-marketing chez Ecedi, avant de devenir indépendant. Il guide aujourd'hui le marketing et le développement de projets coopératifs, solidaires et écologiques au service de l'intérêt général.

Mike est également enseignant en management de projets, droit du numérique, CRM, et e-marketing à l'EEMI et au sein des instituts du Pôle Léonard de Vinci.

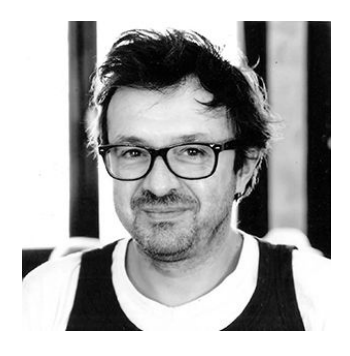

# Emmanuel Letourneux Communication

Après une double carrière d'enseignant universitaire et d'auteur - metteur en scène (cinéma, documentaire, théâtre, direction de festivals), Emmanuel est : Président co-fondateur d'ENSEMBLE Communications Participatives et spécialiste en dramaturgie sociale, enjeux relationnels, empowerment / Stratégies génératives.

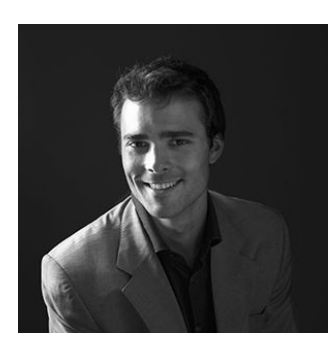

# Pierre-Yves Sanchis Communication

Fondée en 2009, Comeen accompagne les organisations dans la maîtrise de leur réputation en ligne par une approche où l'humain est placé au coeur de l'écosystème digital.

De l'audit de e-réputation à la détection d'influenceurs en passant par un Community Management humain et empathique, Comeen adresse des sujets pointus tels que la RSO, RSE, l'environnement ou l'énergie.

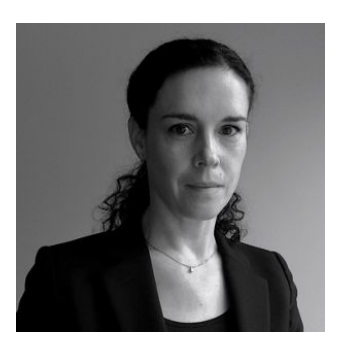

# Elisabeth Nicolas Marketing

Après avoir travaillé pendant plus de 10 ans dans des grands groupes (Nestlé et Coca Cola), puis a été Directrice de la Communication de l'ONG PlaNet Finance. Consultante indépendante depuis 6 ans, elle accompagne ses clients dans leurs réflexions stratégiques et digitales en appliquant les méthodes et outils acquis au sein de ces grands groupes. Son expertise se concentre autour de 3 axes : le marketing stratégique, opérationnel et digital.

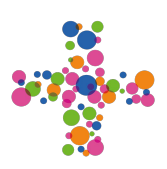

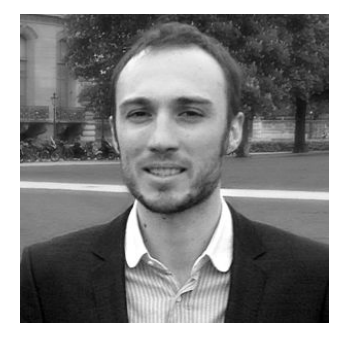

# Luis Barraud Communication

Luis accompagne ses clients dans leur communication (globale et digitale), leur image et leur influence.

Spécialiste de l'innovation de service et de l'expérience utilisateur, il intervient auprès de collectivités et d'entreprises qui souhaitent améliorer le service rendu à leurs usagers en imaginant une meilleure articulation entre les points de contact physiques et virtuels. Pour lui, la principale source actuelle d'innovation vient des usages, de l'observation des comportements des utilisateurs et de leurs sensations..

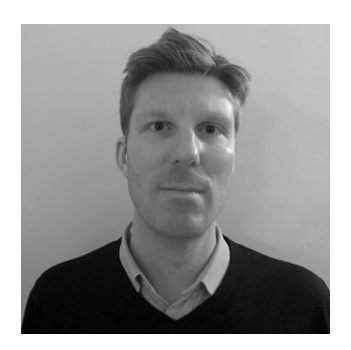

# Laurent Friard SEO - SEM

Fort de son expérience de cinq années à Google dans le département publicitaire d'AdWords, Laurent décide de créer son agence Web dédiée aux associations en 2013. Son objectif est d'accompagner les associations dans l'amélioration de leur présence sur Internet. C'est ainsi qu'il fonde AdSoc. Cette structure facilite l'accès des associations au programme Google Ad Grants et sa gestion. L'agence propose également d'autres prestations comme la gestion de la publicité sur YouTube, l'Audit & Conseil afin d'améliorer la pertinence du contenu des pages d'atterrissage d'un site, la gestion du compte publicitaire Bing Ads...

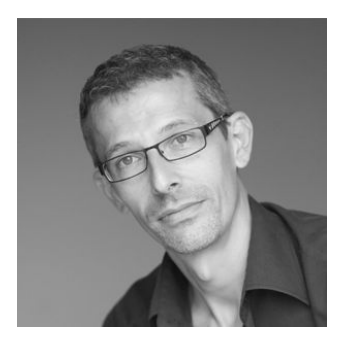

# Yan Paquis Direction de projet

Son approche initiale image et développement s'est enrichie de l'ensemble des enjeux digitaux. Yann a acquis une expérience terrain véritablement cross-canal, mixée à des rencontres et des projets en équipe avec des experts, tant marketing, fonctionnels que techniques.

Il intervient en direction et en accompagnement de clients grands comptes : de la réflexion pragmatique à la définition de stratégies online pour opérer la transformation digitale au sein des entreprises .

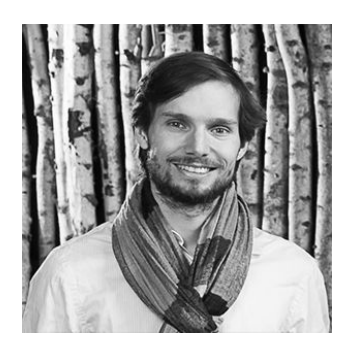

# Fabrice Berrahil Communication

« Connecté » depuis plus de 15 ans, formé dans le monde associatif, titulaire d'un master professionnel en communication publique et politique (IEP de Bordeaux et ISIC), France-trotter, conseille, forme et accompagne les acteurs publics et politiques dans leur stratégie de communication et leurs actions numériques. Fabrice est également formateur pour le département formation continue de Sciences Po Bordeaux et chargé de cours (Espace Public et Numérique) à l'Université Bordeaux Montaigne.

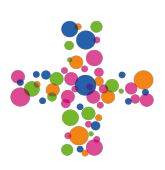

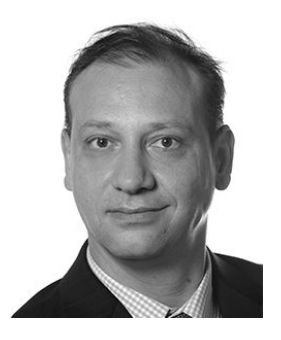

# Michel Lubac Web Marketing

Consultant en e-marketing, Michel dispose d'une solide expérience tant en agence que chez l'annonceur et d'une bonne culture générale de par sa formation en Sciences Politiques.

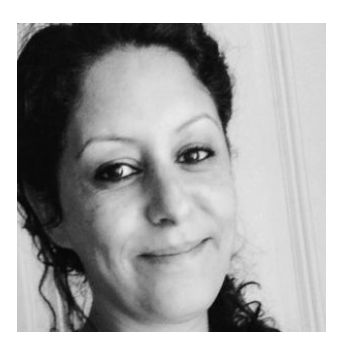

# Miassa Aimene Stratégies de communication

Experte en stratégie de communication, Miassa a travaillé pendant 9 ans comme responsable du pôle internet et de collecte en ligne de l'association Sidaction. Ce poste lui a permis d'aborder et d'appréhender les différents aspects qu'ils soient techniques ou marketing/communication de l'activité web de la structure

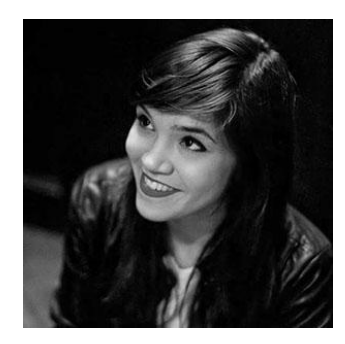

# Laura Sambrana Web Design

Graphiste et illustratrice freelance, Laura intervient comme directrice artistique autant en print pour créer identités visuelles originales et maquettes qu'en web pour concevoir sites internet ergonomiques et applications mobiles. Passionnée par la communication visuelle, elle pense que l'image vaut souvent mieux qu'un long discours et propose donc de mettre en scène, d'illustrer les contenus pour faciliter leur compréhension par les utilisateurs finaux.

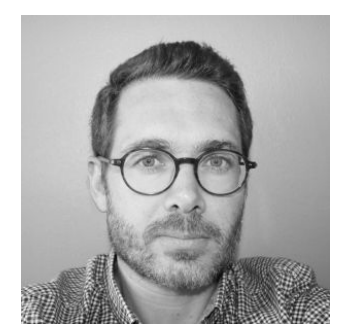

# Sébastien Morin Stratégies Marketing

Diplômé d'un Master en Marketing et stratégie, Sébastien a travaillé plus de 9 ans dans le secteur industriel pour des marchés principalement BtoB et BtC au sein de départements marketing et communication. Missions opérationnelles et stratégiques ont fait partie de son quotidien. En 2014, il intègre la société Elis en tant que chef de projets CRM et webmaster. Plus récemment après le lancement d'une start-up, il met à profit sa pédagogie et ses compétences en Web Marketing pour le compte de différents clients. Le but étant de les aider à mettre en place leur transformation digitale.

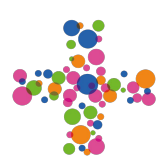

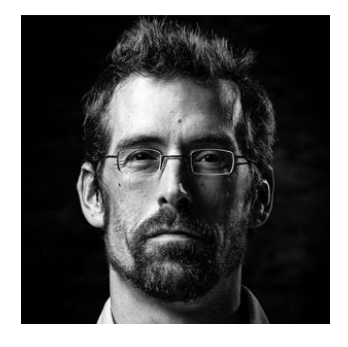

# Christopher Guillou SEO, SEM, Emailing

Véritable passionné du média internet, Christopher intervient depuis plus de 15 ans en agences et ONG internationales.

Son expérience et sa curiosité insatiable lui permettent d'apporter un conseil efficace en visibilité, différenciation et collecte avec un focus constant sur le ROI/KPI. Consultant et opérationnel, Christopher apporte à ses clients une vision pragmatique et efficace tout en s'appuyant sur les dernières tendances et opportunités. Christopher est formateur intervenant auprès du CNAM, de l'ESRA et de l'EBD.

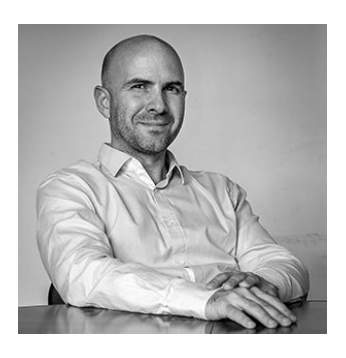

# Mathieu Delemme Direction de projet

Mathieu est le directeur général de l'agence Ecedi . À ce titre, il a comme mission le développement de l'agence. Il poursuit en outre le développement de Numerike\_ea, agence de communication numérique qui a pour objectif la création de 40 emplois durables destinés à des travailleurs handicapés.

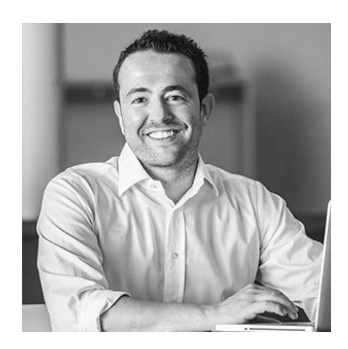

# Antoine Vial Communication

Diplômé d'un master en management et communication en 2006, Antoine a rejoint dans la foulée une agence de conseil en communication spécialisée dans le sport. Pendant 6 années d'une riche expérience, il a géré de nombreux projets en tant que chef de projet puis responsable clientèle pour des gros comptes comme Renault ou la RATP. Convaincu par l'avenir de la production audiovisuelle dans un monde qui évolue toujours plus vite et qui tourne autour de l'image, il a rejoint BProduction en tant que Directeur Associé en charge du développement commercial et communication.

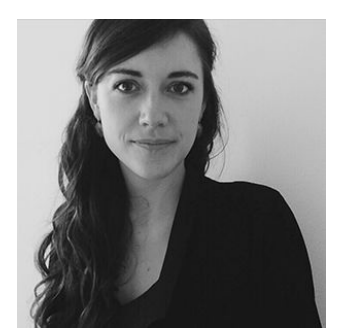

# Aurélia Courtot Planning stratégique

Spécialiste de l'innovation sociale et des solutions de communication pour les organisations non-marchandes, consultante sur des stratégies éditoriales et communautaires, Aurélia est très active sur le web et au sein des communautés de professionnels et toujours en veille sur les nouveaux outils et pratiques. Elle est aussi fondatrice de Job for change, plateforme pour l'emploi à impact positif et enseigne à l'université de Paris-Est et au Celsa (Paris-Sorbonne).

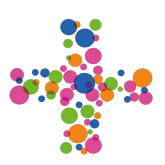

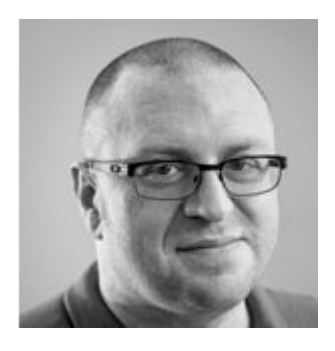

# Sylvain Gogel Architecte technique

Après un diplôme d'ingénieur ENSI dans la filière industrie, Sylvain intègre l'Aérospatiale dans le département l'Ingénierie. Motivé par le monde du Web et de l'Open Source, il intègre l'Agence Web Ecedi en tant qu'architecte technique en 2008 conduisant des projets comme Institut Curie et Croix Rouge Française. Sylvain est spécialisé dans le développement de site en web en Drupal, Wordpress et Symfony.

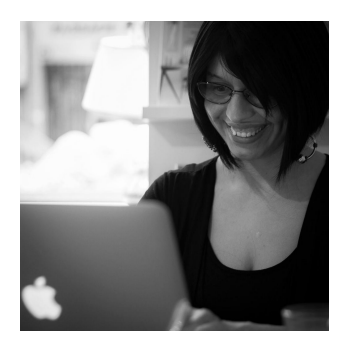

# Iris V. Naudin Community Management

Ancienne bibliothécaire reconvertie dans la communication, le solidaire et les ONG, Iris est intéressée par les questions du sens et de l'engagement dans le travail, d'une économie plus verte et plus vertueuse, de la RSE, du développement durable et de l'éducation. Elle travaille actuellement sur le projet Job for Change et en freelance le reste du temps, en communication digitale et print (stratégie, rédaction-correction, community management, RP et formation)

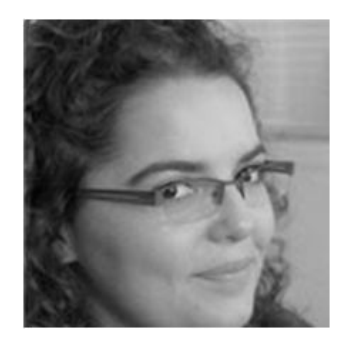

# Audrey Vittecoq Qualité et accessibilité Web

Audrey a depuis 2006 acquis une expérience technique en développement puis s'est dirigée vers la gestion de projet et l'assistance à la maîtrise d'ouvrage en accessibilité.

Experte Accessiweb en Évaluation accessibilité depuis 2009 Responsable qualité chez Ecedi, elle intervient dans toutes les phases d'un projet, de la conception à la réalisation de sites web et forme les clients au maintien de la qualité web (accessibilité, bonnes pratiques, etc.) de leur site

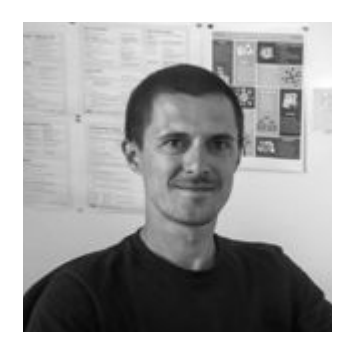

# Sylvain Bruyas Architecte technique

Après 10 ans d'e-commerce (Netquattro Sport et Madeindesign), Sylvain est venu apporter son expertise chez Ecedi. Expert en CMS, ERP, CRM et E-commerce, il orchestre le virage technique d'Ecedi vers l'E-commerce et le secteur privé. Sylvain est dynamique, rigoureux et force de propositions.

# LES FORMATIONS

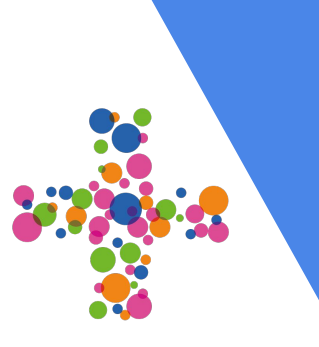

# Media training audiovisuel

# **[Inscription](https://goo.gl/forms/lEuTkJ41nFtp9vMl1)**

Acquérir les méthodes pour réussir une prise de parole audiovisuelle (interview, institutionnel...) et ainsi maîtriser le langage et les codes des médias

Parce qu'une interview est une formidable occasion de délivrer ses messages. Que répondre a*̀* un journaliste ou a*̀* un réalisateur s'apprend. Et que l'opinion est très versatile. Aujourd'hui, il devient indispensable de maîtriser le langage et les codes des médias.

#### A l'issue de cette formation, les participants seront en mesure de :

- Appréhender les spécificités et les contraintes des médias
- Retrouver un discours naturel adapté aux médias
- Développer sa confiance avec des méthodes simples
- Synthétiser son discours grâce à une construction méthodique
- Conforter son image et celle de l'entreprise

# Programme

#### Rappel des objectifs et préparation de la séance

Contexte et enjeux d'une prise de parole audiovisuelle Comprendre les journalistes / réalisateurs: attentes, motivation, contraintes professionnelles, fonctionnement du milieu...

#### Séance filmée avec exercices pratiques au plus proche du réel

Cas pratique avec vos messages, interview magazine télé: fabrication du discours, contraintes liées au média…

Exercices d'interviews filmées: magazine télé, sujet de journal télévisé, direct télévisé / radio...

Analyse des exercices et recommandations spécifiques

Application personnalisée pour une future prise de parole

# Durée : 1 à 3 jours Inter 600 € HT - Intra à partir de 1300 € HT

Public concerné

Tout public amené à prendre la parole dans les médias

**Prérequis** Aucun

#### Stage Pratique

#### Méthode pédagogique

Introduction théorique puis exercices pratiques

#### Nombres de participants 3 à 5 maximum

# Pourquoi et comment communiquer Cross-média ?

# **[Inscription](https://goo.gl/forms/lEuTkJ41nFtp9vMl1)**

Votre communication est désormais relayée sur internet au travers des multiples médias complémentaires qui existent mais qui répondent à des exigences différentes.

Soyez plus efficace, gagnez du temps et soyez plus impactant dans votre communication en concevant des messages cross-médias, c'est à dire rédigés initialement pour être relayés autant sur les sites internet, médias sociaux et lettres d'information.

### A l'issue de cette formation, les participants seront en mesure de :

- Préparer et bien organiser leur communication cross-média
- Connaître les outils pour faciliter cette communication
- Connaître les astuces pratiques pour réaliser des contenus efficaces (texte, vidéo, image)

#### Public concerné

Toute personne en charge de créer des contenus web et de les diffuser (sites web, médias sociaux, newsletters, chaînes de vidéo…)

#### **Prérequis**

aucun

#### Méthode pédagogique

Présentations, ateliers pratiques et mises en situation

#### Nombres de participants

3 à 5 maximum

# Programme

#### Bien communiquer, c'est bien s'organiser : s'organiser et identifier les sujets adaptés à ses objectifs informer, engager son public,

développer son audience, occuper l'espace

#### De l'article au tweet, bien construire ses messages et ses contenus

articles, visuels, supports Et entraînement pour réaliser de courtes vidéos d'interview

Bien connaître les outils pour gérer efficacement son écosystème numérique

Capitaliser sur une bonne communication crossmédia.

# Écrire pour un média

# **[Inscription](https://goo.gl/forms/lEuTkJ41nFtp9vMl1)**

Aujourd'hui nous sommes tous contributeurs ! Mais devant l'écran on s'aperçoit souvent qu'écrire pour un média ne s'improvise pas.

Site Internet, intranet, newsletters, réseaux sociaux… l'écriture web a ses règles et intéresser l'internaute est le résultat d'une technique de rédaction maîtrisée.

#### A l'issue de cette formation, les participants seront en mesure de :

- D'appréhender les notions de charte et ligne éditoriale
- Repérer une typologie de contenus
- Connaître les conventions d'écriture
- Choisir le mode d'adresse au lecteur/internaute
- Hiérarchiser et structurer le contenu
- Et de rédiger !

# Programme

#### Avant tout

Qu'est-ce qu'une information ? La logique d'un média cible/contrat de lecture Ligne éditoriale/tonalité rédactionnelle Internet: Caractéristiques et contraintes multimédia, crossmedia, transmedia Logique contributive personnalisation/géolocalisation Webdocs et Data journalisme

#### Avant de rédiger

Le message essentiel Trouver un angle Hiérarchiser/Scénariser Être lu et être compris

#### La rédaction

Rédiger une brève Construire un article Titres et titraille Print et ppt: Iconographie/infographie Web : Interactivité, multimédia et data

#### Public concerné

Public appelé à contribuer à une publication on/off line

#### **Prérequis**

Maitrise de l'écrit. Connaissance des réseaux et des outils de publication

#### Méthode pédagogique

Courts exposés théoriques + exercices d'application. Analyse des exercices et recommandations spécifiques

#### Nombres de participants

3 à 5 maximum

#### La publication

Choisir le bon support Choisir le bon moment Périodicité/Actualisation/Archiva ge Audience et fidélisation Social médias

# Prendre la parole

# **[Inscription](https://goo.gl/forms/lEuTkJ41nFtp9vMl1)**

Celui qui a entendu déraper un discours de mariage improvisé sait que pour prendre la parole en public, il est préférable de ne pas s'en remettre au hasard ou à l'inspiration du moment.

Présenter son projet en 2 min vidéo, prononcer un discours, se livrer au périlleux exercice de l'elevator speech pour convaincre un investisseur, en fait toute prise de parole en public mérite qu'on s'y prépare.

Effet bonus : prendre la parole est aussi l'occasion de mettre de l'ordre dans ses idées !

#### A l'issue de cette formation, les participants seront en mesure de :

- S'exprimer à l'oral en direct, audio ou vidéo avec aisance
- Savoir capter l'attention, convaincre, emmener
- Appréhender les notions de niveau de langue et de registre lexical
- Expliciter et hiérarchiser ses idées
- Structurer son propos
- Maîtriser le non verbal

# Programme

#### Avant tout

Le message essentiel Trouver son style, cultiver le naturel L'attitude/La posture Tonalité/Incarnation

#### Rédiger pour l'oral

construction/argumentation/ reformulation Susciter l'adhésion Convaincre/Crédibilité Raconter/Donner à voir Donner du rythme Clair/Concis/Concret

#### Parler/prononcer

La voix/Le débit/les silences Le non verbal Maîtriser la durée

#### Public concerné

Public appelé à réaliser des présentations orales et/ou des prises de parole en public

#### **Prérequis**

Aucun.

1 projet d'intervention

#### Méthode pédagogique

Courts exposés théoriques + exercices d'application. Analyse des exercices et recommandations spécifiques

#### Nombres de participants

3 à 5 maximum

#### Elevator speech

1 mn pour convaincre Captiver/démontrer

# Se réconcilier avec l'écrit

# **[Inscription](https://goo.gl/forms/lEuTkJ41nFtp9vMl1)**

Avec les mails, les tweets, sans parler des traditionnels comptes-rendus, les occasions d'écrire ne manquent pas, et celles de faire de fautes non plus.

Pour se sentir à l'aise et ne plus craindre de dévaloriser son travail à cause d'une orthographe mal maîtrisée, il suffit de se rappeler quelques règles de base, de connaître les pièges à éviter, d'adopter les bons réflexes.

### A l'issue de cette formation, les participants seront en mesure de :

#### **Descriptif**

- Connaître les règles de base de la grammaire
- Repérer les structures majeures de la langue
- Organiser sa pensée pour l'écrit
- Structurer son propos
- Maîtriser les techniques de rédaction des principaux écrits professionnels et relationnels: lettre, mail, CR, digital…

# Programme

#### Se réconcilier avec l'écrit

Les règles de base Les pièges et les astuces La ponctuation, la typographie Les bons réflexes

#### Écrire pour être lu (et compris)

Les bonnes questions Construire son texte Simple, précis, concis

#### Public concerné

Tout public ne se sentant pas à l'aise avec l'écrit

**Prérequis** Aucun

#### Méthode pédagogique

Séquences composés de courts exposés théoriques + exercices d'application

## Nombres de participants

3 à 5 maximum

#### On attaque !

Le mail Sms, tweets, etc. La lettre Le compte-rendu

# Durée : 1 à 3 jours Inter 600 € HT - Intra à partir de 1300 € HT

# Veille stratégique et concurrentielle

#### Suivre et anticiper les évolutions de son marché.

Construire une stratégie concurrentielle nécessite une analyse des environnements internes et externes à l'entreprise. La connaissance de ses concurrents est un élément clé dans cette démarche et passe notamment par la mise en place d'une veille concurrentielle efficace.

### A l'issue de cette formation, les participants seront en mesure de :

- Définir une méthodologie de collecte et de traitement de l'information adaptée à l'entreprise et au champ de veille défini
- Émettre des recommandation pour la mise en place d'un système de veille dans l'entreprise

Public concerné

Responsables études, marketing, chefs de produits.

**[Inscription](https://goo.gl/forms/lEuTkJ41nFtp9vMl1)** 

**Prérequis** Avoir une pratique du marketing

#### Méthode pédagogique

Des exemples concrets et des mises en situation : 30% de théorie / 70% de pratique

#### Nombres de participants

3 à 5 maximum

# Programme

Introduction : La veille stratégique et concurrentielle et ses enjeux

La dimension stratégique de la veille

Sources d'information et méthodes de recherche d'information

Sources et méthodes de recherche de la veille concurrentielle et stratégique **Descriptif** 

La recherche d'information sur internet et les réseaux sociaux

La veille technologique

Le benchmarking et les avis d'experts

L'espionnage industriel et la protection de ses informations

De l'information à la décision

S'organiser en interne pour la veille et la diffusion de connaissances.

# **[Inscription](https://goo.gl/forms/lEuTkJ41nFtp9vMl1)**

La smart city est devenue un sujet qui suscite l'intérêt. Mais la notion reste confuse

Une journée pour appréhender la « ville intelligente », définir le concept, en considérer les enjeux.

Comprendre les transitions, les opportunités pour les nouvelles technologies, les services et les usages innovants.

## A l'issue de cette formation, les participants seront en mesure de :

- Décrypter le concept de Smart City
- Comprendre la transition numérique des villes, ses logiques et ses impacts
- Acquérir ou renforcer la connaissance de l' écosystème
- Identifier des domaines spécifiques de déploiement des nouveaux services et usages dans les territoires

# Programme

### Public concerné

Collectivités territoriales, professionnels des réseaux et services numériques, start-up.

**Prérequis Aucun** 

#### Méthode pédagogique

Séquences composés d'exposés théoriques + ateliers de co-construction

Nombres de participants 3 à 5 maximum

#### Appréhender la transition numérique urbaine

Décrypter les enjeux de la smart city : ses promesses, ses écueils Assimiler un ensemble de notions : Open Data, Smart Grid, Cloud Computing, Réseaux d'initiative publique, Objets connectés, BIM, maquette numérique, FabLab… Identifier les nouveaux entrants : leurs prestations, leurs interactions, « ubérisation » Appréhender le rôle des pouvoirs publics, des réseaux sociaux.

#### Environnement, écosystèmes urbain et numérique

Les opportunités de la transition Appréhender la nouvelle commande publique : expérimentations, appels à projets, appels à manifestation d'intérêt... Les axes de mutualisation, les potentiels

#### Etudes de cas

Approche multisectorielle : énergie, relation usagers, environnement, société, commerce, …

# Durée : 1 jour Inter 600 € HT - Intra 1300 € HT

# Google AdWords

# **[Inscription](https://goo.gl/forms/lEuTkJ41nFtp9vMl1)**

Cette formation a pour objectifs d'apporter les connaissances nécessaires aux personnes souhaitant apprendre la manière dont fonctionne l'interface Google AdWords. De la maîtrise du vocabulaire, aux étapes de création d'une campagne, en passant par les différentes techniques d'optimisation et de gestion., tout au long de la formation la priorité est donnée aux cas concrets, notamment via la navigation en continue dans l'interface publicitaire.

### A l'issue de cette formation, les participants seront en mesure de :

- Connaître les KPIs
- Créer une campagne
- Gérer à minima le compte publicitaire
- Connaître les principaux outils proposés par Google
- De lire et d'analyser les principales données chiffrées

#### Public concerné

Niveau débutant et Intermédiaire

#### **Prérequis**

Affinité minimum avec le SEM Posséder un compte AdWords

#### Méthode pédagogique

Navigation dans l'interface publicitaire avec projection sur grand écran. Présentation des éléments théoriques essentiels à maîtriser avec cas concrets

#### Nombres de participants

3 à 5 maximum

#### **Optimisation**

KPIs à prendre en compte Optimisation des mots clés (Termes de recherche, exclusion...) L'utilisation des filtres et des libellés L'importance du niveau de qualité Analyse des performances

#### Mot clé & Qualiy Score

Critères pris en compte Impacts directs et indirects Stratégie d'analyse Outils d'optimisation

#### Google Analytics

Les principaux onglets Lecture et analyse des résultats

# Programme

#### Familiarisation avec l'interface

Onglets principaux Maîtrise des KPIs/Vocabulaire Paramètres d'un compte

#### Création d'une campagne (Paramètres)

Connaissance et maîtrise Types de ciblage et de Réseaux Stratégies d'enchères Déterminer son budget Extensions d'annonce

#### Création d'une campagne (Annonce textuelle)

Outils d'aide à la création Critères à prendre en compte Outils d'incitation à cliquer

## Durée : 1 jour Inter 600 € HT - Intra 1300 € HT

#### Création d'une campagne (Mots clés)

Outils d'identification Estimer le budget et les enchères Les types de requêtes L'importance du niveau de qualité (Quality Score)

#### **Tracking**

Pourquoi et comment 'Tracker' ses campagnes ? Définition des objectifs Code de suivi de conversion Lier Google Analytics et Google AdWords : Pourquoi et comment?

# Community Management

# **[Inscription](https://goo.gl/forms/lEuTkJ41nFtp9vMl1)**

A l'issue de cette formation, les participants seront en mesure de :

Cette formation présente les enjeux et bonnes pratiques pour gérer une communauté.

segments de clients. Participez à notre formation Community Manager

Valorisez la marque et l'offre de votre entreprise par les médias sociaux. Fidélisez et captez de nouveaux

- Comprendre l'environnement global des réseaux sociaux
- Comprendre comment les utiliser
- Lever les freins à leur utilisation
- Acquérir des bonnes pratiques éditoriales
- Envisager la stratégie d'animation d'une communauté

#### Public concerné

Personnes se préparant à la prise de fonction"Community manager" ou désirant élargir leurs compétences sur ce métier.

#### Prérequis

Bonne connaissance et pratique des réseaux sociaux.

#### Méthode pédagogique

Interaction continue (Q/R) entre l'animateur et l'audience

#### Nombres de participants

3 à 5 maximum

# Programme

#### Identifier le rôle et les missions du Community Manager

Positionner le rôle du community manager au sein de l'entreprise et décrire les différentes missions.

#### Intégrer la notion de communauté et mesurer ses enjeux

Qu'est-ce qu'une communauté ? Mesure l'importance des communautés sur le web

#### Identifier les influenceurs

Trouver les nouveaux relais d'opinion et les influenceurs : blogs et microblogging

#### Mettre en place une stratégie communautaire

Définir sa tratégie communautaire Construire et développer sa communauté Animer sa communauté sur le web Utiliser les réseaux sociaux au profit de sa communauté.

#### Ecrire pour sa communauté

Mesurer l'impact de la lecture à l' écran Utiliser des techniques d'écriture efficaces sur le web Adapter des articles au web

#### Gérer sa visibilité au sein de sa communauté

Définir son identité numérique Comprendre les enjeux liés au management de son identité sur le web

Maîtriser sa réputation au sein de sa communauté

#### Suivi de performances et ROI

Intégration du social media dans un plan marketing stratégique Indicateurs clés : suivre les performances sociales et l'e-reputation de votre entreprise Stratégie d'analyse Focus Facebook : décryptage du Facebook Analytics

# Google Analytics

# **[Inscription](https://goo.gl/forms/lEuTkJ41nFtp9vMl1)**

Cette formation s'adresse à toute personne sans connaissances techniques particulières souhaitant apprendre à analyser les données fournies par Google Analytics pour améliorer les performances de son site internet.

### A l'issue de cette formation, les participants seront en mesure de :

- Configurer leur compte Google Analytics
- Déterminer des KPI adaptés à leurs besoins
- Fixer des objectifs
- Créer des tableaux de bord
- Suivre les performances de leur site internet

# Public concerné

Profil marketing

#### **Prérequis**

**Aucun** Lors de la formation, avoir les accès aux outils Google + à l'administration de son site internet

#### Méthode pédagogique

Cours théorique et ateliers pratiques

#### Nombres de participants

3 à 5 maximum

# Programme

#### Configure son compte Google **Analytics**

Application de filtre du trafic internet, insertion du code de suivi

#### Définition des indicateurs clés de performance (KPI)

**Acquisition** Engagement **Transformation** Fidélisation

Google Tag Manager Présentation de l'outil et de son utilisation

Apprendre à créer un tableau de bord personnalisé

#### Ateliers pratiques :

Apprendre à paramétrer des objectifs Analyser les performances de son site internet

# Écrire pour le web et le référencement naturel

# **[Inscription](https://goo.gl/forms/lEuTkJ41nFtp9vMl1)**

A l'issue de cette formation, les participants seront en mesure de :

internautes et des moteurs de recherche.

- Rédiger des contenus en ligne pertinents et de qualité pour les internautes
- Optimiser les contenus éditoriaux pour répondre aux exigences des moteurs de recherche

Public concerné

Chargé de communication Rédacteur Journaliste

Prérequis Rédaction régulière sur internet

#### Méthode pédagogique

Cours théorique et ateliers pratiques

#### Nombres de participants

3 à 5 maximum

# Programme

#### Définir l'audience de son site internet

Profil des visiteurs, objectifs de visites, informations recherchées.

#### Choisir ses mots clés

Présentation des outils d'aide aux choix des mots clés Choix des mots clés principaux et secondaires (longue traine)

#### Optimiser son contenu pour le référencement

Cette formation s'adresse à toute personne sans connaissances techniques particulières souhaitant apprendre à rédiger, corriger et optimiser son contenu en ligne pour répondre aux exigences des

> Rédiger un titre pertinent Organiser son contenu en fonction de ses mots clés Les balises Les liens hypertextes Le nommage de l'URL

#### Créer du lien

Netlinking et maillage interne

#### Ateliers pratiques : Exercice d'écriture de nouveaux articles

Correction d'articles existants

# **Maîtriser Twitter**

# **[Inscription](https://goo.gl/forms/lEuTkJ41nFtp9vMl1)**

Twitter est un outil de microblogage qui permet à un utilisateur d'envoyer gratuitement des brefs messages de 140 caractères au maximum ,appelés Tweets sur internet.

Cette formation permet d'acquérir les techniques de base pour créer et animer un compte Twitter de manière efficace et performante.

#### A l'issue de cette formation, les participants seront en mesure de :

- Préparer et organiser un Tweet
- Suivre et être suivi
- Utiliser les fonctions avancées
- Créer une synergie avec votre site

#### Public concerné

Toute personne en charge de l'animation d'un site et des réseaux sociaux.

**Prérequis** Aucun

### Méthode pédagogique

Présentation, ateliers pédagogiques et mise en situation.

## Nombres de participants

3 à 5 maximum

# Programme

#### Configurer son compte Twitter Comment s'inscrire ? Choisir un nom.

#### Composer un message, Tweeter.

Parler la langue de sa communauté. Forme parfaite. Longueur du texte. Utilisation de hashtag (#). Ajouter une image, ajouter une vidéo.

Rechercher des contacts Suivre et se faire suivre.

#### Fonctions avancées

Messages privés, messages groupés. Répondre à un message. Retweeter un Tweet. Supprimer un ou des Tweets.

**Protection** Protéger vos Tweets.

#### Outils utiles

Choix du bon #, réduire son url, follow et unfollow. Automatiser certaines actions. Lire les statistiques Twitter.

#### Créer une synergie avec votre site

Aspirer votre flux sur votre site ou votre blog.

#### Certifier son compte

A quoi sert la certification? Comment être certifié?

# E-réputation et protection des marques

**[Inscription](https://goo.gl/forms/lEuTkJ41nFtp9vMl1)** 

L'e-reputation est l'opinion commune produite par les internautes (informations, avis, échanges, commentaires, rumeurs…) sur le Web d'une entité (marque, personne morale ou physique). Elle correspond à l'identité de cette marque ou de cette personne associée à la perception que les internautes s'en font. Cette formation a pour but d'acquérir une expertise pour surveiller et maîtriser l'e-réputation de sa marque.

### A l'issue de cette formation, les participants seront en mesure de :

- Appréhender les enjeux de la protection d'une marque sur Internet. Identifier les risques.
- Ecouter, surveiller et réagir.
- Anticiper et répondre à un Bad Buzz.

#### Public concerné

Décideurs, responsables communication et marketing.

#### **Prérequis** Connaissance de base de l'Internet.

#### Méthode pédagogique

Cours magistral, illustration par des exemples concrets et célèbres.

### Nombres de participants

3 à 5 maximum

# Programme

#### Impact de l'e-réputation

Impact positif ou négatif sur une marque. Bad Buzz.

Faire un audit Google (web, images, vidéos)

#### Quelle est la cible? Identifier la cible. Connaître ses attentes.

#### Outils d'alerte

Veille sur des mots clés, expressions, sites. Veille sur les chats, SMS, forums. Acteurs de l'e-réputation Identifier les ambassadeurs, influenceurs et les détracteurs.

#### Déterminer les points de contact

Connaître les plateformes où ils s'expriment.

#### Recommandation d'actions

Développer son produit auprès de sa cible.

#### Temps de réponse

Quel est le degré d'urgence de la réponse souhaité? Outils.

#### Que faire après un Bad Buzz?

Evaluer la crise. Vérifier les profils sociaux. Mettre en place des mesures de surveillance sur la durée. Savoir à qui a profité la crise.

#### **Anticiper**

Mise en place de dispositifs pour devancer une éventuelle future crise.

#### Quel futur?

Avenir de l'e-réputation et Big Data.

## Durée : 1 jour Inter 600 € HT - Intra 1300 € HT

# Réussir une Newsletter

# **[Inscription](https://goo.gl/forms/lEuTkJ41nFtp9vMl1)**

Une newsletter est une lettre d'information envoyée périodiquement par mail à des abonnés dont le but est de tisser un lien de proximité et de fidéliser. Elle est composée de texte, illustrations et de liens renvoyant vers votre site.

Cette formation permet d'acquérir les techniques pour rédiger une newsletter efficace et pertinente.

### A l'issue de cette formation, les participants seront en mesure de :

- Définir les objectifs à atteindre
- Créer une newsletter
- Respecter le cadre juridique
- Diffuser la newsletter avec les bons outils

Public concerné Attaché de presse, chargé de marketing.

**Prérequis** Connaissances en web marketing

## Méthode pédagogique

Cours magistral , exemples et travaux pratiques

Nombres de participants  $3$  à 5 maximum

# Programme

#### Trouver un objet de mail Intitulé primordial.

Définir une cible Les leads, les prospects, les clients.

#### Les offres

L'offre doit être intéressante. Différencier les offres en fonction de la cible.

#### **Conception**

Eléments importants, liens vers les réseaux sociaux, emplacement de la publicité, nombre et emplacements des liens, optimisation pour mobiles.

#### Les bonnes pratiques

Eviter le no-reply, confirmation d'inscription, désabonnement aisé.

#### Fréquence d'envois

En fonction de la cible, le risque d' être considéré comme du spam.

#### Outils d'envoi

Les outils. Choix d'un bon outil d'envoi.

#### Obligations légales

Auteur du mail identifiable, lien de désabonnement.

# Le Social Gaming

# **[Inscription](https://goo.gl/forms/lEuTkJ41nFtp9vMl1)**

Les jeux sociaux prennent une place majeure sur le marché du Web en France. Ils se sont démocratisés et les audiences sont de plus en plus représentatives de la population française.

Cette formation présente les différents outils à disposition pour utiliser ce phénomène à des fins marketing.

#### A l'issue de cette formation, les participants seront en mesure de :

- Comprendre l'utilité du social gaming dans une campagne marketing
- Définir des objectifs
- Faire du reporting en temps réel pour suivre les opérations marketing

#### Public concerné

Direction marketing, responsable Web marketing, Community manager, chef de produit.

#### Prérequis

Compréhension des outils web marketing, connaissance des réseaux sociaux.

#### Méthode pédagogique

Cours magistral, exemples et mises en pratique lors de sessions de jeu.

### Nombres de participants

3 à 5 maximum

#### Différentes options marketing

Advergames, In-game advertising et Offer Wall.

# Programme

#### Etats des lieux

Le social gaming dans le monde. En France. Les leaders du marché.

#### Les jeux

Les jeux sur réseaux sociaux, les jeux vidéos sociaux, les jeux sociaux « casual ».

## Durée : 1 jour Inter 600 € HT - Intra 1300 € HT

# La gestion de crise sur les réseaux sociaux

**[Inscription](https://goo.gl/forms/lEuTkJ41nFtp9vMl1)** 

Les réseaux sociaux muent vite et sont volatiles. Ce sont des espaces où les marques sont tributaires des fans et des followers. Le community manager est en première ligne quand il y a incompréhension entre la marque et ses clients.

Cette formation permet d'acquérir des techniques pour affronter un gestion de crises sur les réseaux sociaux.

### A l'issue de cette formation, les participants seront en mesure de :

- Identifier la source d'une crise
- Identifier les influenceurs majeurs
- Utiliser les outils de veille
- Anticiper une éventuelle future crise

#### Public concerné

Community manager, chargés de communication, attachés de presse.

**Prérequis** Connaissance du web et des réseaux sociaux

#### Méthode pédagogique

Présentation, cas pratiques, exemples de gestion de crise ratées et réussies

#### Nombres de participants

3 à 5 maximum

#### Les choses à éviter

Supprimer un commentaire, bloquer sa page, répondre à chaud, ne pas répondre.

#### Les choses à faire

Manier l'humour, utiliser son côté humain, dédommager. Transformer les internautes en ambassadeur.

# Programme

#### Identifier la source de la crise

Externe causée par des clients mécontents, interne à la société causée par un évènement particulier.

#### Avoir un plan

Définir les rôles de chacun, imaginer les scénarii de crise potentiels, préparer des messages.

#### Veille permanente

Les outil d'alerte, de veille et d'e-réputation.

#### Animation et identification

Identifier les influenceurs majeurs qui sont les bons vecteurs.

# E-mailing Marketing

# **[Inscription](https://goo.gl/forms/lEuTkJ41nFtp9vMl1)**

L'e-mailing marketing regroupe l'ensemble des utilisations de l'e-mail faites à des fins marketing.

Cette formation vous apprendra à lancer une campagne e-mailing de diffusion auprès de votre audience.

A l'issue de cette formation, les participants seront en mesure de :

- Suivre les règles du secteur
- Gérer ses contacts
- Rédiger un message pertinent
- Analyser la performance des campagnes

Public concerné Service marketing, Service communication, Annonceur

**Prérequis** Aucun

Méthode pédagogique Cours magistral, cas pratiques

Nombres de participants 3 à 5 maximum

# Programme

#### Trouver des contacts

Mails fiables. Listes légalement constituées. Opt-in volontaire.

#### Segmenter sa BDD

Données démographiques. Données comportementales. Données contextuelles.

Personnaliser son contenu Mails pertinents. Fond & forme. Visuels.

#### Tester et assurer le suivi de performance

Tester plusieurs versions de l'email. Connaître ses clients par le tracking. Nettoyer sa base.

#### Penser Responsive Web **Design**

Mails lus obligatoirement sur smartphone. Liens qui renvoient vers votre site RWD.

# Linkedin & Viadeo

# **[Inscription](https://goo.gl/forms/lEuTkJ41nFtp9vMl1)**

Les réseaux professionnels LinkedIn et Viadeo sont les plus influents. Savoir adapter sa communication, recruter et prospecter y est devenu indispensable.

Cette formation a pour but d'expliquer les principales fonctionnalités de ses deux réseaux.

#### A l'issue de cette formation, les participants seront en mesure de :

- Comprendre le web social professionnel
- Optimiser leur business grâce aux réseaux sociaux
- Maîtriser les usages pour se rendre visible
- Partager les meilleures pratiques B2B

#### Public concerné

Responsable de communication ou marketing, Community Manager, toute personne en charge de la communication externe ou globale.

#### **Prérequis**

**Aucun** 

#### Méthode pédagogique

Cours magistral entrecoupés d'exemples et de cas pratiques

#### Nombres de participants

3 à 5 maximum

#### Aller chercher son audience et ses cibles

Savoir prospecter. Trouver les contacts utiles. Connaître les bonnes pratiques de la mise en relation. Utiliser les groupes de discussion. Organiser son portefeuille de contacts et de prospects. Ads et Sponsored posts: promouvoir ses publications. Les solutions payantes pour le recrutement.

#### Les pages d'entreprise

Créer ou améliorer un page. Créer une page vitrine sur Linkedin. Créer et gérer un groupe de discussion.

# Durée : 1 jour Inter 600 € HT - Intra 1300 € HT

WWW.PLUS.ECEDI.FR

# Programme

#### Principaux usages des réseaux sociaux professionnels

S'informer et surveiller. Communiquer. Prospecter et vendre. Recruter. Optimiser l'usage des plugins sociaux. Faire face à un Bad Buzz. Contrôle et suivi des résultats.

#### Comprendre Linkedin et Viadeo

Utilisateurs et motivations. Différences avec les autres réseaux sociaux. Linkedin et/ou Viadeo.

#### Etre visible

Optimiser la présentation de son profil. Valoriser ses compétences. Gérer les paramètres de confidentialité. Adopter les bonnes pratiques. Faire du marketing de contenus sur LinkedIn.

# **[Inscription](https://goo.gl/forms/lEuTkJ41nFtp9vMl1)**

Le Growth Hacking, c'est un groupe de techniques plus ou moins conventionnelles qui vont permettre à une entreprise de croître rapidement et à moindre coût en mélangeant marketing, développement et analyse de résultats.

Cette formation a pour but de vous apprendre plusieurs techniques de SEO et de Growth Hacking.

#### A l'issue de cette formation, les participants seront en mesure de :

- Comprendre et maîtriser les techniques de SEO
- Comprendre et maîtriser le Growth Hacking

#### Public concerné

Chargés de communication ou marketing, webmasters et développeurs.

Prérequis Pratique du Web.

#### Méthode pédagogique

Cours magistral, exemples et études de cas.

#### Nombres de participants

3 à 5 maximum

# Programme

#### Campagne SEO

Stratégie de référencement. Critères « on page ». Critères « off page ». Netlinking. Maillage. Actions. Optimisation. Outils.

#### Profil du Growth hacker

Bonne faculté d'analyse. Un excellente compréhension des motivations des utilisateurs. Bonne créativité. Obsession pour la croissance.

Les leviers du Growth hacking Les fondamentaux du Growth hacking.

# Le cycle de vie du client

Acquisition, activation, rétention, revenus, referral.

#### Développer sa stratégie d'influence

L'acquisition d'audience sur les réseaux sociaux. Suivi et analyse des résultats.

#### **Exemples**

Le Twelcome sur Twitter pour l'acquisition. Craig list & Airbnb pour l'acquisition et l'activation. Dropbox pour le referral

# AdServing & e-publicité

# **[Inscription](https://goo.gl/forms/lEuTkJ41nFtp9vMl1)**

L'AdServing décrit les technologies et services mis en place pour diffuser des publicités sur des sites.

Cette formation décrit un état des lieux de l'Adserving et des acteurs du marché, et permet de partager un vocabulaire commun sur le métier de Traffic Manager en régie publicitaire.

### A l'issue de cette formation, les participants seront en mesure de :

- Comprendre Traffic Management et les solutions de **Advertising**
- Mettre en place des campagnes publicitaires dans un Adserver
- Optimiser sa campagne digitale
- Réaliser un bilan de performance

Public concerné Traffic Managers.

**Prérequis** Expérience de la gestion d'annonces.

#### Méthode pédagogique

Cours magistral, exemples et cas pratiques.

# Programme

#### Fonctionnement des outils de mesure

Rappels sur le outils: Analytics, Adservers Agences, RTB, DMP. Les différents supports: desktop, mobile, tablette. Les méthodes de vente: Barter, vente directe, RTP. Les objectifs marketing de campagnes digitales: Branding, Conversion, Lead. Les formats publicitaires et les technologies utilisées. Les indicateurs. Les tags de tracking. Les redirects. La pige publicitaire.

#### Programmer sur un AdServer

Créer un ordre de diffusion. Définir un emplacement publicitaire. Associer un format publicitaire. Définir une priorité de diffusion. Gérer les bugs et le support client. L'optimisation d'une campagne. Le reporting et le bilan de diffusion.

# Gestion de projet Web

# **[Inscription](https://goo.gl/forms/lEuTkJ41nFtp9vMl1)**

Management de projet Web Management de projet Web

La réussite d'un projet web passe nécessairement par la coordination et la connaissance de très nombreuses compétences et métiers : ergonome, directeur artistique, spécialistes du marketing Web, architecte technique, développeur, intégrateur HTML, rédacteur de contenus, expert infrastructure, exploitant web, etc. Afin que l'alchimie fonctionne, il est indispensable de se doter d'une méthode adaptée à ce contexte explosif afin d'orchestrer l'ensemble des compétences et garantir le succès de son projet internet.

#### A l'issue de cette formation, les participants seront en mesure de :

- Définir les phases d'un projet
- Comprendre l'organisation globale de la réalisation d'un projet web
- Présenter les outils de suivi et de gestion
- Apporter des éclairages sur les prestations spécifiques : éditorial, référencement, accessibilité, web marketing

#### Public concerné

Direction de la Communication, Chef de projet Web, Marketing

**Prérequis** 

Aucun

#### Méthode pédagogique

Cette formation a pour but de présenter les grandes étapes de la réalisation d'un projet web.

#### Nombres de participants

3 à 5 maximum

# Programme

#### Démarrer un projet

Rôles du chef de projet Analyse du projet

#### Mener une réunion de lancement Les objectifs

Les clés d'une réunion de lancement

#### Les étapes d'un projet

Atelier de travail / conception Rédiger des spécifications techniques et fonctionnelles Choix de l'orientation graphique La phase de recette La mise en production

#### La vie du site

Garantie Maintenance évolutive Gestion du site Hébergement

## Durée : 1 à 3 jours Inter 600 € HT - Intra à partir de 1300 € HT

# La méthode Scrum

#### Les méthodes agiles sont des solutions adaptées au travail en équipe informatique, qui ont pour but d'optimiser la cohésion au sein du groupe de travail. La mise en place de ce type de méthode permet de maximiser la motivation, les méthodes de travail et donc, la productivité, au sein d'équipes informatiques. Le schéma d'organisation de développement de produits complexes Scrum fournit aux membres de l'équipe un cadre de travail optimal, et notamment grâce à son système de gestion des Sprints.

### A l'issue de cette formation, les participants seront en mesure de :

- Savoir initier, planifier et conduire un projet Scrum
- Budgétiser un projet Agile
- Gérer et motiver les équipes Scrum dans la planification des sprints, les revues et rétrospectives
- Identifier, impliquer et faire collaborer les différents intervenants dans le projet Scrum

#### Public concerné

Responsable de projets, Responsable d'équipe, Responsable du développement, Responsable de produit, Architecte, Développeur

**[Inscription](https://goo.gl/forms/lEuTkJ41nFtp9vMl1)** 

#### **Prérequis**

Bonne connaissance du Web et expérience de la gestion de projet

#### Méthode pédagogique

50 % Théorie, 50% pratique

#### Nombres de participants

3 à 5 maximum

# Programme

#### **Introduction**

Rappels sur l'Agilité Rappels sur les différentes méthodologies de conduite de projets

#### Les 3 rôles Scrum

Product Owner, ScrumMaster et équipe de développement Responsabilités croisées entre ScrumMaster et Product Owner

Travaux pratiques

#### Collecter les besoins fonctionnels

Déterminer le périmètre produit Rédiger les user stories Rédiger les tests d'acceptance

#### Budgétiser un projet agile

Le projet au forfait Le projet en régie Le forfait agile

#### Cycle de vie d'un produit

Les sprints Revue de sprints La gestion du changement La gestion des tests Mise en production

#### Réaliser un backlog efficace

Rédiger des users-stories Comprendre les tests d'acceptances Prioriser les éléments du backlog Vérifier la granularité et la cohérence des users stories

#### Travaux pratiques

### Durée : 2 jours Inter 1200 € HT - Intra 2600 € HT

# Accessibilité et gestion de projet web

# **[Inscription](https://goo.gl/forms/lEuTkJ41nFtp9vMl1)**

A l'issue de cette formation, les participants seront en mesure de :

chaque étape de conception, recette, etc.).

- Connaître qualitativement les critères d'accessibilité et savoir évaluer certains d'entre eux
- Savoir piloter la prise en compte de l'accessibilité aux différentes étapes d'un projet Web
- Avoir des indicateurs et des ordres de grandeur de coût et de complexité
- Identifier les enjeux et les éléments clés pour réussir la prise en compte de l'accessibilité

#### Public concerné

Chef de projet Web, Responsables Qualité, Directeurs clients

**Prérequis** Aucun

Méthode pédagogique Support de formation

Nombres de participants 3 à 5 maximum

# Programme

#### Vision d'ensemble

Définition de l'accessibilité numérique Enjeux et intérêts de l'accessibilité pour tous Tendances et prise en compte de l'accessibilité dans le secteur public et privé Présentation du cadre réglementaire en France et à l' étranger

#### Conception des maquettes

Le rôle du chef de projet en phase de conception graphique Les règles d'accessibilité graphiques et ergonomiques Outils de pilotage

#### Spécifications techniques et suivi des développements

Cette formation permet d'acquérir les connaissances nécessaires pour piloter la prise en compte de l'accessibilité à toutes les étapes d'un projet web (consultation, suivi des prestataires, actions à prévoir à

> Le rôle du chef de projet Les exigences d'accessibilité pour le développement Zoom sur les CMS

#### Recette et déclaration de conformité

Évaluer la conformité de certains critères techniques Comment recetter l'accessibilité? Comment suivre la correction des non-conformités ? La déclaration de conformité pour les sites publics

#### La chaîne éditoriale

Le rôle du chef de projet concernant la chaîne éditoriale Concevoir une charte d'accessibilité éditoriale Outils de pilotage du chef de projet pour cette phase Mise en ligne des contenus

La phase de consultation

Dossier de consultation Analyse des réponses, discussions et négociations

# Durée : 1 jour Inter 600 € HT - Intra 1300 € HT

# **[Inscription](https://goo.gl/forms/lEuTkJ41nFtp9vMl1)**

L'objectif de cette formation est d'apprendre les principes de l'UX Design et la méthode de conception centrée utilisateur.

L'UX Design se nourrit de l'étude comportementale, de nouveaux contextes d'utilisation et d'avancées technologiques constantes. Opposé à une conception traditionnellement orientée client, le UX Design propose une nouvelle méthode de travail, se concentrant sur l'utilisateur. Cette philosophie de travail se veut transverse et se base sur le travail collaboratif au sein d'équipes multidisciplinaires.

### A l'issue de cette formation, les participants seront en mesure de :

- Connaître le rôle du UI / Ux designer
- Connaître les possibilités techniques.
- Connaître les règles de l'ergonomie sur mobile
- Savoir communiquer avec les différents **intervenants**
- Savoir tester et rectifier une interface.

#### Public concerné

Concepteurs, web designers, UX Designer, webmasters, développeurs, chefs de projet, responsables marketing...

#### **Prérequis**

Aucun

#### Méthode pédagogique

Cours théorique et travaux pratiques. Attestation en fin de formation

#### Nombres de participants

3 à 5 maximum

#### Évaluer l'expérience utilisateur

Principes, méthodes et best practices Protocole passation analyse Les méthodes quick and dirty

# Programme

#### Comprendre l'utilisateur

Principes, méthodes, et best practices Les personas Techniques d'observation et d'interview Parcours utilisateurs & user flow, user journey

#### Construire l'expérience utilisateur

Principes, méthodes, et best practices Organiser l'information avec l'arborescence Méthode de conception collaborative Structurer l'écran : zoning et wireframes Affordance, Guidage, Feedback Narration et engagement progressif Ux design par l'erreur Adaptation aux plateformes web, mobiles, tactiles

# Devenir Manager

# **[Inscription](https://goo.gl/forms/lEuTkJ41nFtp9vMl1)**

Un bon manager doit conjuguer savoir-faire et savoir-être dans l'ensemble de ses activités professionnelles. Pour ce faire, il lui est indispensable de réussir à s'intégrer dans sa nouvelle équipe et de bien mesurer les enjeux de sa mission. Très concret et basé sur de nombreux exercices, cette formation vous permet d'acquérir les réflexes essentiels pour vous rendre efficace dans votre future fonction de manager.

### A l'issue de cette formation, les participants seront en mesure de :

- Percevoir les missions du manager d'aujourd'hui, les ruptures et continuités avec le rôle de collaborateur, les contraintes, difficultés, avantages et satisfactions liées à cette nouvelle fonction
- Mieux situer ses motivations, aptitudes par rapport à la fonction managériale
- Définir les points à travailler, à renforcer pour faciliter un accès réussi à la fonction managériale

# Programme

#### Les représentations de la fonction managériale

Perceptions et définition de la fonction de manager Le profil type de la fonction managériale Repérage et analyse des points de convergence et divergence aux vues des représentations

#### Identifier, sur différents registres, les missions, compétences, taches, comportements :

Les ruptures à effectuer Les continuités à retenir Les innovations à réaliser

#### Les activités du manager et son devoir d'negagement visà-vis de l'entreprise

Les spécificités du travail : fragmentation, variété et discontinuité des activités Gestion des tensions et pressions Autonomie et contrôle des résultats

#### Contraintes et difficultés liées au métier de manager

Exemplarité du rôle et comportements Responsabilités et objectifs à assumer au niveau de l'équipe, exprimer ses exigences

#### Public concerné

Toute personne qui envisage d'évoluer vers une fonction managériale.

**Prérequis Descriptif** 

#### Méthode pédagogique

Ateliers de partages de vision en tant que manager. Illustration par de nombreux cas réels.Application personnalisée des repères clés du management.

#### Nombres de participants

3 à 5 maximum

### Avantages et satisfactions liées au métier de manager Pouvoir de décision, de direction

Reconnaître et récompenser Construire son équipe

#### Réussir dans sa fonction managériale

Compétences relationnelles, humaines et décisionnelles Traits de personnalité favorisant l'exercice des fonctions de manager

#### Bilan

Auto évaluation et analyse : "suis-je fait pour le métier de manager?"

# Gérer un projet grâce au Mind Mapping

**[Inscription](https://goo.gl/forms/lEuTkJ41nFtp9vMl1)** 

A l'issue de cette formation, les participants seront en mesure de :

- Construire des cartes mentales efficaces et stimulantes
- Mobiliser sa mémoire sans effort
- Dynamiser ses réunions et ses prises de paroles

#### Public concerné

Toute personne désirant optimiser son organisation professionnelle.

**Prérequis Aucun** 

Méthode pédagogique Travaux pratiques

Nombres de participants 3 à 5 maximum

# Programme

paroles !

#### Découvrir sa présence cérébrale pour gagner en efficacité

Comprendre le fonctionnement du cerveau et savoir utiliser toutes les possibilités Expérimenter les aptitudes et stimuler les deux hémisphères du cerveau Identifier les difficultés d'apprentissage des méthodes traditionnelles Appréhender les processus d'organisation de l'information

Autodiagnostic : identifier sa présence cérébrale

#### Elaborer une carte mentale et mettre le Mind Mapping au service de ses objectifs

Développer l'efficacité et l'impact de vos réunions nécessite une connaissance claire et organisée de vos idées. Apprenez à utiliser la méthode du Mind Mapping® pour gagner du temps et structurer quotidiennement vos idées de manière visuelle et créative. Dynamiser vos réunions et vos prises de

> Gérer l'information efficacement en les organisant de façon appropriée avec le Mind Mapping Pratiquer l'écoute sélective et savoir recueillir, sélectionner et organiser des informations orales ou écrites Cartographier l'information Développer son esprit de synthèse

Cas pratique : construire des cartes mentales efficaces

#### Clarifier et structurer ses idées en résolutin de problèmes

Pratiquer un questionnement de qualité

Clarifier des situations floues et faire émerger de l'intelligibilité Collecter et s'approprier de l'information rapidement tout en conservant une attention optimale

Conserver une vision globale tout en captant du détail

Cas pratique : mettre en forme un brainstorming avec le Mind **Mapping** 

# Créer un site web avec WordPress

# **[Inscription](https://goo.gl/forms/lEuTkJ41nFtp9vMl1)**

S'initier à la création de sites web et de blogs, et publier des contenus interactifs à l'aide de WordPress sans connaissance des langages informatiques. Configurer, maîtriser, animer et faire vivre son site WordPress.

A l'issue de cette formation, les participants seront en mesure de :

- Appréhender les fondamentaux du CMS WordPress
- Configurer, maîtriser, animer et faire vivre son site **WordPress**

#### Public concerné

Toute personne souhaitant mettre en place un site web et autres contenus en ligne dans le but de promouvoir son activité

#### **Prérequis**

Avoir une bonne maitrise de l'environnement Windows et une utilisation régulière du web.

#### Méthode pédagogique

Présentation magistrale et travaux pratiques.

#### Nombres de participants

3 à 5 maximum

#### Les templates et prise en mains

Les templates gratuits Les templates payants (où les acheter, comment les choisir) Le responsive design

#### Les fonctions avancées

Le SEO, les bonnes pratiques Le lien avec Google Analytics Les backups et les restaurations

# Programme

#### Fondamentaux sur les sites Internet

Définir sa ou ses cibles Le choix de l'hébergement et du nom de domaine

#### Les fonctionnalités de base de **WordPress**

Découvrir l'interface utilisateur Les articles, les pages, les tags et les catégories, la liste de liens Les plugins Les templates Les utilisateurs

#### Gérer son site

Publier du contenu Référencer son site Analyser les statistiques de son site Les obligations légales

#### Les plugins WordPress

Les indispensables Installer un plug-in, l'activer, le désactiver et le paramétrer

# Drupal pour développeur

La formation Drupal pour développeur à pour objectif de vous permettre d'être capable de créer une application de gestion de contenu Web avec Drupal. Nous commencerons par aborder l'installation et les fondamentaux de Drupal avant d'enchaîner sur la création et l'intégration de modules. Vous serez alors à même de créer des fonctionnalités spécifiques dans Drupal incluant des formulaires, une gestion des droits utilisateurs, des connexions avec des bases de données... Pour finaliser nous aborderons les bonnes pratiques pour la qualité (test unitaires) et la performance (gestion du cache). Cette formation de deux jours est un must pour tous les développeurs qui veulent mettre le pied à l'étrier avec Drupal.

#### A l'issue de cette formation, les participants seront en mesure de :

- Installer l'environnement Drupal
- Être capable de développer une application Web avec Drupal

#### Public concerné

Développeur Web **Webmaster** 

#### **Prérequis**

Avoir une bonne connaissance de l'utilisation Drupal en tant que webmaster

**[Inscription](https://goo.gl/forms/lEuTkJ41nFtp9vMl1)** 

#### Méthode pédagogique

Cours magistral et travaux pratiques

#### Nombres de participants

3 à 5 maximum

# Programme

#### Présentation de Drupal

Installer un serveur Web et Drupal Configurer Drupal **Ressources** 

#### La création d'un module **Drupal**

Utiliser l'API Drupal Présentation des hooks Le système de menu de Drupal Principe des nodes Taxonomies Créer des formulaires avec form API Comprendre et utiliser les blocs et régions

#### Identifier et intégrer des modules communautaires

Panorama des principaux modules communautaires Installation de modules externes Adapter le comportement d'un module via des hooks

#### Gestion de la qualité avec des tests unitaires en Drupal

Présentation de l'outil simple test Implémentation de tests unitaires sous Drupal

#### Développement Drupal avancée

Drupal et l'internalisation Gérer le multi-site en Drupal Optimiser les performances avec la gestion du cache

#### Le futur de Drupal

Présentation de Drupal 8 Features, ESI... Roadmap de Drupal

## Durée : 3 jours Inter 1800 € HT - Intra 3900 € HT

# **[Inscription](https://goo.gl/forms/lEuTkJ41nFtp9vMl1)**

Cette formation vous propose de vous initier à la plateforme Magento, qui permet de créer un site e-commerce.

A l'issue de cette formation, les participants seront en mesure de :

- Maîtriser le Back-Office de Magento
- Se familiariser avec les principaux outils mis à disposition du vendeur

#### Public concerné

Entrepreneur, chef de projet, responsable marketing, etc.

**Prérequis** Aucun

Méthode pédagogique Des supports de formation sont remis aux participants en fin de séance. Des démonstrations et ateliers pratiques sont organisés

pendant toute la durée de la

#### Nombres de participants

3 à 5 maximum

formation.

Affiner les permissions dans le logiciel

# Programme

Découverte du logiciel

Gestion des ventes

Gestion des clients

Gestion des contenus

## Durée : 1 jour Inter 600 € HT - Intra 1300 € HT

# Photoshop pour le Web

# **[Inscription](https://goo.gl/forms/lEuTkJ41nFtp9vMl1)**

Photoshop est un logiciel de retouche, de traitement d'image et de dessin édité par Adobe. Il est principalement utilisé pour le traitement de photographies numériques, mais sert également à la création d'images.

Cette formation permet d'acquérir les techniques de base pour créer ou transformer des images destinées à être publiées sur le web.

#### A l'issue de cette formation, les participants seront en mesure de :

- Maîtriser les différents types d'image.
- Faire de la retouche d'images.
- Créer des images pour le Web.

#### Public concerné

Tout public débutant sur Photoshop.

#### **Prérequis**

Connaissance de l'outil informatique et de l'environnement internet

#### Méthode pédagogique

Cours magistral avec de très nombreux cas pratiques et exemples.

#### Nombres de participants

3 à 5 maximum

#### Les différents types d'image

Comprendre les différences entre les formats d'image. Sauvegarder. Sauvegarder pour le Web.

#### Initiation aux fonctions évoluées

A quoi sert un script? Créer un script.

# Programme

#### L'interface graphique

Apprendre l'interface de Photoshop. Manipuler le plan de travail. Le panneau outils.

#### Les outils de base

 Plume. Pinceau. Pot de peinture. Texte. Détourage.

#### Les calques

A quoi sert un calque? Les différents type de calque. Fusionner les calques.

#### Les filtres

Différence entre filtre et filtre dynamique. Les différents types de filtre. Ajouter un filtre à une image.

Les outils de forme Le vectoriel. Créer et utiliser des formes géométriques.

#### Les images animées

Créer une image animée.

## Durée : 3 jours Inter 1800 € HT - Intra 3900 € HT

# La webdiffusion

# **[Inscription](https://goo.gl/forms/lEuTkJ41nFtp9vMl1)**

La Webdiffusion désigne la diffusion audio et/ou vidéo de contenus sur Internet, en flux continu ou en téléchargement.

Cette formation pratique explique la chaîne de production d'une vidéo, de l'acquisition du flux en passant par l'encodage jusqu'au choix du player dans la page web.

## A l'issue de cette formation, les participants seront en mesure de :

- Comprendre le streaming
- Appréhender l'importance de la réalisation en amont
- Encoder une vidéo
- Diffuser une vidéo

#### Public concerné

Personnels des services communication, de l'intégration ou du marketing, réalisateurs, monteurs.

#### **Prérequis**

Connaissances du Web et de l'audiovisuel.

#### Méthode pédagogique

Cours magistral et démonstrations avec des cas pratiques.

#### Nombres de participants

3 à 5 maximum

#### Le streaming

Définition, infrastructure, transport du flux. Unicast et multicast. Quelles technologies? Vrai et faux streaming.

#### Contraintes de diffusion

Live intranet. Connaître l'organisation, la topologie du réseau. Live sur le Web. Cible, bande passante.

# Programme

Les métiers de la réalisation Les acteurs, particularités, équipes.

#### Pratique de la réalisation

Caméra unique, multi-caméras, choix des axes.

#### Les formats de fichiers

Caractéristiques des fichiers et des flux.

#### Les contraintes

Identifier les formats adaptés aux différents modes de diffusion.

#### Fondamentaux de l'encodage

Différencier conteneur et flux, les Codecs, encodage Dekstop, dans le Cloud et pour le Web.

#### Encodage pour le direct

Quel format et quel Codec? Choisir un débit adapté.

# **[Inscription](https://goo.gl/forms/lEuTkJ41nFtp9vMl1)**

Cette formation vous permettra de prendre en main Zimbra et/ou d'approfondir certaines manipulations utiles ou répétées lors de l'utilisation de Zimbra .

A l'issue de cette formation, les participants seront en mesure de :

○ Utiliser efficacement sa messagerie Zimbra

Public concerné Utilisateurs de messagerie online

Prérequis Pratique d'un navigateur

Méthode pédagogique **Descriptif** 

Nombres de participants 3 à 5 maximum

# Programme

#### Présentation de Zimbra

Travail collaboratif Accès en Webmail Autres moyens d'accès

#### Utilisation du client Web

**Découverte** Fonctionnalités et raccourcis Description des dossiers Modes d'affichages Préférences

#### Gestion des E-MAILS

Lire, répondre à un e-mail **Configuration** Règles de classement, spams Partage de dossiers mails

#### Gestion du carnet d'adresses

Dossiers de contacts Contacts automatiques Gestion des contacts

#### Gestion du calendrier

Créer des calendriers Gérer ses calendriers, inclure un calendrier externe Personnaliser la vue calendrier **Planification** Répondre à une demande de rendez-vous

#### Recherche

Utilisation de la recherche Exemples de recherche

#### Tags

Gestion des tags Applications et suppression des tags

La notion de « Responsive Web Design » (RWD) est encore assez récente. Elle consiste à adapter le design d'un site web afin qu'il puisse être consulté indépendamment de la plateforme du client : ordinateur, tablette, navigateur mobile, etc.

Cette formation abordera le sujet du responsive design, de la création du design à sa mise en œuvre lors de son intégration, en passant par les bases HTML et CSS.

### A l'issue de cette formation, les participants seront en mesure de :

- Comprendre les enjeux du « Responsive Web Design »
- Mener un projet web « Responsive Web Design »
- Connaître le design et la technique pour la mise en oeuvre
- Optimiser les performances d'affichage des pages sur mobiles et ordinateurs

# Programme

#### Etat de l'art

Le Responsive Web Design HTML/CSS/Javascript, les langages du web Les organismes de standardisation (WHATWG et W3C) Différence entre résolution et taille d'affichage Les terminaux

#### Les différents devices

Ergonomie et usages Version mobile Application dédiée Version responsive

#### La conception

Mobile first Stratégie de contenu **Grilles Wireframing** 

#### La production

Déclinaison de la charte graphique Gestion du contenu Liens utiles Exemples

#### Le code HTML

Balises et attributs Types bloc /inline Encapsulation HTML5

# **[Inscription](https://goo.gl/forms/lEuTkJ41nFtp9vMl1)**

#### Public concerné

Chef de projet, webmaster, intégrateur, développeur

#### **Prérequis**

Connaissance des standards du Web (HTML, CSS)

#### Méthode pédagogique

Tous les points de cette formation seront agrémentés de conseils et d'une sensibilisation à la qualité web et à l'accessibilité numérique. Travaux pratiques

#### Nombres de participants

3 à 5 maximum

#### Le code CSS

**Organisation** Ordre & poids **Exemples** CSS3

#### Les points de rupture

Syntaxe des médias queries Décrire ses points de rupture sous forme de media queries

#### Travaux pratiques

Ecrire une feuille de styles typographiques Ecrire une feuille de styles pour une mise en page de trois colonnes en em

# **JavaScript**

# **[Inscription](https://goo.gl/forms/lEuTkJ41nFtp9vMl1)**

Le langage JavaScript est devenu incontournable au fil des années, que ce soit dans les navigateurs internet ou côté serveur avec Node.js.

La formation s'adresse aux développeurs ayant peu ou pas de notions en JavaScript et souhaitant s'y initier. La formation s'adresse autant aux développeurs Web qu'aux développeurs backend.

Au cours de ces 2 jours de formation, vous découvrirez les bases du langage ainsi que ses subtilités comme la programmation asynchrone et fonctionnelle.

#### A l'issue de cette formation, les participants seront en mesure de :

- Connaître les bases du langage (types, variables, fonctions, objets…)
- Savoir écrire des scripts en JavaScript
- Connaître et savoir appliquer les principes de la programmation asynchrone et fonctionnelle
- Savoir utiliser des librairies externes

Public concerné Concepteur et développeur web

**Prérequis** Connaître les bases de la programmation

#### Méthode pédagogique

Cours magistral et travaux pratiques

# Nombres de participants

3 à 5 maximum

# Programme

#### Types de données et variables

Instructions et syntaxe Types de données la coercition Les variables Les opérateurs Structures de contrôle

#### Les fonctions

Déclaration d'une fonction Particularités des fonctions Gestion des paramètres

#### Les objets

Définition et création Propriétés **Constructeurs** Prototype et héritage Objets prédéfinis

#### Les tableaux

**Déclaration** Accès aux données Tableaux multidimensionnels Méthodes sur les tableaux

#### Fonctions avancées

Programmation fonctionnelle Visibilité des variables Mot clé this Closures Programmation asynchrone Gestion des erreurs Gestion de la méoire Format JSON

#### Les librairies indispensables

Underscore Moment

# Durée : 3 jours Inter 1800 € HT - Intra 3900 € HT

# **[Inscription](https://goo.gl/forms/lEuTkJ41nFtp9vMl1)**

Qu'il s'agisse d'un service, d'un produit, d'une information, le contenant est très souvent presque aussi important que le contenu. Maîtriser le CSS vous permettra de sublimer tous vos écrans et ainsi améliorer l'expérience que vous proposerez à vos visiteurs.

Grâce au CSS et à toutes ses subtilités, nouvelles ou peu connues, vous apprendrez à mettre en place des interfaces Responsive Web Design sublimes, parfaitement adaptées et optimisées.

Cette formation vous permettra d'utiliser le CSS suivant l'état de l'art défini par le W3C.

### A l'issue de cette formation, les participants seront en mesure de :

- Connaître le fonctionnement de la technologie CSS
- Mettre en place des conditions d'affichage déterminées par écran
- Appréhender la partie CSS du Responsive Web **Design**
- Choisir le framework CSS le plus adapté à votre besoin
- Choisir les propriétés adaptées à la cible de votre dispositif

# Programme

#### Introduction au CSS

Histoire Positionnement sur la chaine technologique Les navigateurs, moteurs de rendu et préfix dits "vendors"

#### L'intégration d'instructions CSS dans une page Web

Appliquer ses premiers styles La notion d'états et d' événements (onclick, hover, etc.) Les méthodes d'application de propriétés CSS (par ID, par class, par type d'éléments, par héritage) Comprendre l'ordre des déclarations et leur hiérarchie

#### CSS en action

Les caractéristiques "natives" La notion d'éléments de types "block" vs les éléments dits "inline" et "inline block" Les sélecteurs CSS2/CSS3 et leurs utilisations dans le framework javascript JQuery

#### Le Responsive Web Design

Le concept de mobile first Les Media Queries et la notion de points de rupture (breakpoints) Les interactions Javascript/CSS L'utilisation de conditions Javascript construites avec des propriétés de CSS

#### Public concerné

Personne qui souhaite créer ou mettre à jour des pages Web

#### **Prérequis**

Maîtriser parfaitement la micro-informatique et Internet en tant qu'utilisateur.

#### Méthode pédagogique

Présentations et exemples, exercices de validation, questions / réponses.

#### Nombres de participants

3 à 5 maximum

#### Les frameworks disponibles

Twitter Bootstrap Foundation **Smacss Compass** Le "reseting" & Normalize.css Les mixins

#### Améliorer sa productivité en **CSS**

Observation des propriétés appliquées à l'aide d'un navigateur Apprendre à débugger Émuler différents types d'écrans ou de terminaux pour trester l'intégralité du service

# Les images dans le RWD

# **[Inscription](https://goo.gl/forms/lEuTkJ41nFtp9vMl1)**

La multiplicité des écrans, l'évolution des standards HTML et CSS récents pour la gestion des images nécessitent une attention particulière pour un projet Responsive Web Design.

Cette formation vous expliquera les enjeux et les bonnes pratiques en termes de techniques et de design.

#### A l'issue de cette formation, les participants seront en mesure de :

- Comprendre les images dans le Responsive Web Design.
- Intégrer des images adaptées soumises à toutes les contraintes des écrans.

Public concerné

Graphistes, Développeurs front-end, chefs de projet Web.

Prérequis Connaissances en intégration front-end.

#### Méthode pédagogique

Cours magistral et travaux pratiques.

# Nombres de participants

3 à 5 maximum

# Programme

#### Les images

Avantages et inconvénients des différents type d'images. Utilité.

La compression Sauvegarder pour le Web. Outils.

#### Image & SEO

Qualité d'image / poids. Vitesse d'affichage.

# **[Inscription](https://goo.gl/forms/lEuTkJ41nFtp9vMl1)**

Optimiser le codage HTML des emails pour assurer un meilleur rendu, diminuer le filtrage sur le contenu et optimiser la performance de la campagne.

L'objectif de cette journée de formation est de vous permettre de comprendre les règles du codage HTML sur l'email marketing pour que vous puissiez développer par vous même vos emails.

#### A l'issue de cette formation, les participants seront en mesure de :

- Produire un code HTML qui n'impacte pas la présomption de Spam
- Assurer un rendu homogène quelque soit le contexte de visualisation
- Connaître les balises sensibles ou inadaptées à l'emailing
- Concevoir un email responsive

Public concerné Webmaster, intégrateur et développeur frontend

**Prérequis** Connaissances du langage HTML

#### Méthode pédagogique

Les participants doivent venir à la formation équipés d'un ordinateur portable. Les thèmes présentés seront illustrés de nombreux cas concrets et de l'intégration d'une newsletter de A à Z .

#### Nombres de participants

3 à 5 maximum

Le HTML pour une newsletter Introduction au HTML Les éditeurs WYSIWYG La structure du document **HTML** Les titres, séparateurs et paragraphes La gestion des images Les attributs Les liens Les tableaux HTML Les arrières-plans et table de couleurs Gestion des caractères spéciaux dans le colage Présentation avec les CSS et les balises correct pour une **newsletter** Intégration du code HTML et de la version texte dans une solution de routage L'email adapté aux device mobiles Les modes de conception sur device mobile Le futur de l'email (HTML 5, …) Tester son email : prévisualisation et spamcheck Liens intenet pou suivre l' évolution et les meilleures pratiques **Descriptif** 

#### WWW.PLUS.ECEDI.FR

50

# Programme

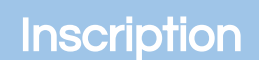

Les Web 2.0 est l'évolution du Web vers l'interactivité à travers une complexification interne de la technologie mais permettant plus de simplicité pour les utilisateurs.

Cette formation vous apprendra à acquérir et maîtriser les règles de conception et les technologies nécessaires à la réussite d'un site Web 2.0 avec les technologies front-end disponibles.

### A l'issue de cette formation, les participants seront en mesure de :

- Comprendre le Web 2.0.
- Développer des interfaces Responsive Design.
- Créer des formulaires dynamiques.
- Utiliser les librairies JavaScript pour dynamiser un site Web.

#### Public concerné

Webmasters, développeurs Web et informaticiens.

#### **Prérequis**

Bonnes connaissances HTML et CSS. Connaissances de base du JavaScript et du XML.

#### Méthode pédagogique

Cours magistral, exemples concrets et travaux pratiques.

#### Nombres de participants

3 à 5 maximum

# Programme

Web 2.0 Concepts et technologies. Règles.

Rappels JSON, XML Structure. Lire et générer des fichiers XML et JSON.

Feuilles de style CSS, CSS-3 : couplage avec XML.

#### Interface graphiques

Responsive Design, HTML 5. Migration des modules Flash. Technologies RIA et RDA.

#### Les formulaires

Formulaires dynamiques. Le contrôle de saisie. Raccordement aux BDD.

#### **Javascript**

Variable, fonctions. Manipulation d'objets. Manipulation du DOM pour gérer l'interactivité. Portabilité. Environnements de développement et de test. Ajax.

#### Les frameworks

De services en ligne (Google Maps), techniques JQuery et Angular, graphiques (GWT, JQueryUI). Les clouds et leurs API ouvertes.

#### Les solutions Web 2.0

WordPress, Drupal. Les wikis. Les solutions de commerce 2.0 (Magento, Prestashop).

# Durée : 3 jours Inter 1800 € HT - Intra 3900 € HT

# **AngularJS**

# **[Inscription](https://goo.gl/forms/lEuTkJ41nFtp9vMl1)**

Ccréé par Google , le framework AngularJS vous permet d'étendre le vocabulaire HTML de vos applications. L'environnement qui en résulte est extraordinairement expressif, lisible et rapide à développer.

Cette formation vous apportera la maîtrise des fonctionnalités clés du framework. Vous verrez également son intégration dans une architecture REST.

### A l'issue de cette formation, les participants seront en mesure de :

- Développer des applications Web avec AngularJS
- Maîtriser les fonctionnalités du Framework
- Intégrer AngularJS dans une architecture orientée REST
- Intégrer des tests automatisés

#### Public concerné

Chefs de projet Web, architectes techniques, développeurs front-end.

**Prérequis** Connaissances HTML, CSS et bon niveau JavaScript.

#### Méthode pédagogique

Cours magistral et travaux pratiques.

Nombres de participants 3 à 5 maximum

Programme

#### Principes de base

Rappel JavaScript et JQuery. Les frameworks MV. Le fonctionnement interne. **Débuter** Intégrer la librairie. Binding. Templating. **Contrôleur** Notion de scope. Propagation des évènements. **Filtres** Filtres disponibles. Création de filtres. **Routage** 

Configuration des routes. Gestion de l'historique. Traitement avant affichage.

#### Module et injection de dépendance

Principe. Notion de module. Découper son application. **Services** Services disponibles. Services/Factory. Test Unitaires Karma et Jasmine. Injection et mocks. Tests End to End Protractor. Simuler un serveur HTTP.

**Directive** Créer ses directives. Vers des composants réutilisables.

#### Echanger avec un serveur

Requête HTTP. Utiliser un backend REST. WebSockets. API Promise.

#### **Outils**

Builder son projet avec Grunt. Yeoman.

#### **Debugger**

Méthodes utiles. Batarang.

Modules indispensables

Internationalisation. Bootstrap. Router.

Plus

Dirty Checking. Astuces.

# Durée : 3 jours Inter 1800 € HT - Intra 3900 € HT

# Django

Django est un framework développé en Python. Simple d'accès, évolutif et riche de nombreux outils, il vise à réaliser rapidement des applications performantes et de qualité.

Cette formation vous présente l'ensemble des compétences nécessaires à la mise en œuvre d'un projet en Python : configuration, développement, test et déploiement.

#### A l'issue de cette formation, les participants seront en mesure de :

- Initiation au framework Django
- Concevoir et développer une application Python avec Django
- Respecter le bonnes pratiques
- Garantir la qualité des développements

Public concerné Développeurs Web

**Prérequis** Connaissances des bases du langage Python et des technologies Web.

**[Inscription](https://goo.gl/forms/lEuTkJ41nFtp9vMl1)** 

Méthode pédagogique Cours magistral et travaux pratiques.

## Nombres de participants

3 à 5 maximum

# Programme

#### **Introduction**

Présentation du framework. Les composants.

#### L'accès aux données avec Django

Le modèle ORM Django. Les modèles Django. Mapping des associations. Stratégies de mapping de l'héritage. Accès aux données avec les QuerySets.

#### Gestion des vues

Vues simples ou fonctions vues. Les classes HttpResponse, HttpRequest et QueryDict. Configuration des URL: UrlConf. Vues génériques.

#### Les templates

Le rôle des templates. Création et chargement des templates. Gestion des contextes. Utilisation des tags et filtres personnalisés. Réutilisation des templates: héritage entre templates.

#### Gestion des formulaires

Les avantages des formulaires Django. Création des formulaires. Les différents types de champs. Validation des données d'un formulaire. Gestion et personnalisation des messages d'erreurs. Génération des formulaires à partir des modèles.

#### Fonctions avancées

L'internationalisation. L'authentification et la gestion des sessions. Optimisation et caches. Intégration d'Ajax. L'interface d'administration. Les tests unitaires.

# Symfony 2

# **[Inscription](https://goo.gl/forms/lEuTkJ41nFtp9vMl1)**

Appréhender les bases du framework Symfony2 et progresser vers des notions plus avancées telles que la mise en place de template et la gestion des formulaires.

Cette formation professionnelle va vous permettre à de prendre en main le framework Symfony. L'intérêt du framwork sera mis en évidence, ainsi que l'organisation et la gestion d'un projet Symfony.

### A l'issue de cette formation, les participants seront en mesure de :

- Connaître l'architecture du framework et maîtriser les les différents outils de Symfony 2
- Développer une application Web PHP avec Symfony 2
- Optimiser la configuration du framework

Public concerné Architectes techniques

Prérequis

Connaissances de HTML, CSS, JavaScript, SQL, PHP et des concepts objet.

#### Méthode pédagogique

Nous progresserons pas à pas vers des notions plus avancées telles que la mise en place de template et la gestion des formulaires.

#### Nombres de participants

3 à 5 maximum

Interagir avec l'utilisateur Les formulaires Les routes

#### Tester son code

Tests unitaires Tests fonctionnels

# Programme

## Rappels sur la POO

Namespaces Classes : attributs et méthodes Héritage et Aggrégation

#### Les bases de Symfony 2

Installation de Symfony 2 Structure d'un projet Configurer son projet Déroulement d'une requête HTTP

#### Le développement Bio

Les Bundles Les design patterns **Conventions** 

#### Le MVC : la couche Controleur

**Principes** Gestion des paramètres Manipulation des objets Request et Response

#### Le MVC : la couche Vue

**Principes Twig** Héritage et inclusuions de templates Utilisation des blocs

#### Le MVC : le modèle

Principe d'un ORM Déclarer sa base de données : Le mapping de classes Interroger la base

# Les bases du PHP

# **[Inscription](https://goo.gl/forms/lEuTkJ41nFtp9vMl1)**

La formation PHP est un must pour toute personne cherchant à bien prendre en main le développement Web avec PHP.

Cette formation vous permettra de jongler avec une base de données (MySQL), d'utiliser les variables de sessions pour passer des informations d'une page à l'autre et enfin nous aborderons différentes problématiques plus transverses telles que la sécurité, les bibliothèques et framework.

### A l'issue de cette formation, les participants seront en mesure de :

- De créer des applications dynamiques avec PHP et **MySQL**
- Maîtriser les bonnes pratiques de programmation PHP
- Exploiter une base de données PHP
- Gagner du temps grâce à la création et l'utilisation de bibliothèques

#### Public concerné

Développeurs font-end Administrateurs système et bases de donnés

#### **Prérequis** Connaître le langage HTML,

Disposer d'une première expérience en développement

#### Méthode pédagogique

L'ensemble de cette formation est illustré d'exemples pratiques

#### Nombres de participants

3 à 5 maximum

# Programme

#### Introduction à la programmation avec PHP

Les possibilités de PHP Architecture et fonctionnement de la plateforme PHP Rechercher et identifier les ressources PHP

#### Installation de PHP

Installation d'un serveur Web Les différents modes d'installation

#### Les bases de PHP

Utilisation de PHP dans les fichiers HTML les fonctions PHP

#### Les formualires et l'interaction utilisateurs

Création de formulaires en HTML Récupération des données avec PHP Mise en place d'un upload de fichier Mise en place d'une politique de sécurité pour les formulaires

#### Authentification, sessions et cookies

Utiliser une variable de cookie Utiliser une variable de session Utiliser et sécuriser des sessions Les bases de données (MySQL) Présentation d'un SGBD Les caractéristiques de MySQL

#### Communication entre PHP et **MySQL**

Accéder à MySQL avec PHP Gestion des erreurs MySQL

#### Site e-commerce

Les concepts du site de vente en liane Les applications libres de e-commerce

# Durée : 3 jours Inter 1800 € HT - Intra 3900 € HT

# Initiation à la programmation

# **[Inscription](https://goo.gl/forms/lEuTkJ41nFtp9vMl1)**

Cette formation vous initiera aux bases de la programmation et de l'algorithmique. Vous mettrez en oeuvre les différentes étapes clefs de la construction d'un programme informatique au travers du langage Python. Vous découvrirez les éléments de lexique et de syntaxe, les outils, l'organisation du code et les tests.

#### A l'issue de cette formation, les participants seront en mesure de :

- Structurer des programmes selon un algorithme
- Maîtriser les éléments de lexique et de syntaxe d'un langage pour écrire un programme
- Compiler er exécuter un programme
- Déboguer et tester un programme

#### Public concerné

Personnes souhaitant, pour des raisons professionnelles, s'initier à la programmation dans un langage structuré, objet ou de script.

#### **Prérequis**

La maîtrise d'un environnement Windows et/ou LInux est indispensable.

Méthode pédagogique **Descriptif** 

# Nombres de participants

3 à 5 maximum

#### Les procédures et les fonctions

Définitins : procédure, focntion. Intérêt Le passage de paramètres Le code retour d'une focntion. Appel de fonctions

#### Maintenance, débogage et test des programmes

Savoir interpréter les différents messages d'erreur Utiliser un débogueur : exécution d'un programme pas à pas, points d'arêt, inspecter les variables. tests unitaires

# Programme

#### **Introduction**

Qu'est-ce qu'un programme ? Qu'est-ce qu'un langage ? Qu'est-ce qu'un algorithme ?

#### Règles de programmation

Convention syntaxique Pourquoi commenter les développements ?

#### Les variables

Qu'est-ce qu'une variable ? Les types primitifs : entiers, chaînes de caractères, nombre réel, autres Déclaration, définition et initialisation d'une variable. les constantes

Saisie, affichage, affectation, conversion de type Organiser ses données sous forme de tableaux.

#### Opérateurs et expressions

Les différents opératuers Combinaison d'opérateurs Expression booléenne

#### Les structures de contrôle

Les sélections alternatives Les blocs d'instructions Les boucles itératives Imbrication des instructions

# Installation et configuration d'un serveur Varnish

# **[Inscription](https://goo.gl/forms/lEuTkJ41nFtp9vMl1)**

#### A l'issue de cette formation, les participants seront en mesure de :

- Comprendre le fonctionnement et l'intérêt de Varnish pour une infrastructure Web
- Installer et configurer la solution pour un cas d'utilisation concret
- Apprendre à administrer et à surveiller Varnish

Public concerné Administrateur système & réseau

#### **Prérequis**

Connaissance du protocole HTTP Base d'algorithmique et de programmation

# Méthode pédagogique

Cours magistral et exemples concrets

#### Nombres de participants

3 à 5 maximum

# Programme

Tout un programme...

#### Présentation de Varnish

**Objectifs** Fonctionnement Positionnement face aux modules de cache plus courants (Nginx, mod\_cache, APC,...)

#### Installation et première configuration

Mise en place sous debian Configuration du service Configuration du backend apllicatif (Apache, Nginx, Tomcat,...)

#### Le langage VCL

Installer, configurer, optimiser et monitorer un serveur Varnish Combiner son utilisation avec le serveur HTTP Apache ou Nginx. Optimiser les performances en utilisant le serveur de cache Varnish.

> Processus de traitement d'une requête HTTP Variables et fonctions disponibles Exemple concret : Mettre en cache WordPress

#### **Exploitation**

Comprendre les logs Utiliser les outils à disposition (varnishncsa, varnishtop, varnishstat) Mettre facilement en place une page de maintenance

comme par exemple SVN.

# **[Inscription](https://goo.gl/forms/lEuTkJ41nFtp9vMl1)**

#### A l'issue de cette formation, les participants seront en mesure de :

- Comprendre le modèle de dépôt de code décentralisé
- Maîtriser les workflows de base : versionnement des fichiers, commit…
- Maîtriser les workflows avancés : Branches, fusion de code, tag…
- Utiliser Git pour travailler avec efficacité

Public concerné Développeurs

**Prérequis Aucun** 

Méthode pédagogique Cours magistral et exemples concrets

Nombres de participants 3 à 5 maximum

# Programme

#### Les fondamentaux

Présentation de Git Différences avec Subversion Dépôt local de données Contrôle d'intégrité des données Installation d'un client Git

#### Configurer Git

Lister les préférences Git Définir son login et email Définir son éditeur de code Définir son outil d'analyse de différentiel de versions

#### Démarrer avec GIT

Parmi les systèmes de gestion de version existant, Git fait parti des favoris. Créé en 2005 par Linus Torvald, Git est un système de gestion de version très puissant, et malheureusement assez complexe à appréhender dans sa totalité, surtout pour les développeurs juniors ou habitués à d'autre systèmes,

> Instancier un premier dépôt local Comprendre l'architecture d'un dépôt Git Ajouter et versionner des fichiers au dépôt Clôner un dépôt existant Ignorer des fichiers Supprimer, déplacer et reommer des fichiers au dépôt Consulter l'historique des révisions Annuler des modifications et récupérer des versions antérieures Tagger des versions Mettre les dernières modifications de côté

#### Gestion des branches GIT

Introduction aux branches Principes de branches et de fusion de branches Initier une nouvelle branche Basculer d'une branche à une autre Réécrire l'histoire grâce au rebasing

#### GIT Distribué

Dépôts distants Branches distantes gestionnaire de dépôt en ligne

# Initiation à Solr

# **[Inscription](https://goo.gl/forms/lEuTkJ41nFtp9vMl1)**

Solr est un outil Open Source permettant de mettre en place des fonctionnalités de recherche dans différents types d'applications et notamment des sites Web.

Très utile dans un contexte Big Data, Sorl fournit notamment :

- Un Web service d'indexation des données
- Un Web service de recherche
- Une interface Web d'administration

### A l'issue de cette formation, les participants seront en mesure de :

- Comprendre ce qu'est Solr et comment l'interroger
- Savoir configurer des index
- Utiliser des données
- Répliquer et partitionner des index

#### Public concerné

Développeurs Back-end

#### Prérequis

Notion de web-services et du format XML Utilisation de Linux

#### Méthode pédagogique

cette formation mélange théorie et travaux dirigés, afin de faciliter l'assimilation des sujets enseignés.

#### Nombres de participants

 $3$  à 5 maximum

# Programme

#### Les bases

Présentation de Solr Requête de recherche standard et syntaxe de recherche structurée Lucene Configuration de plusieurs coeurs Définition d'un schéma Tokenizers et filtres Gestion des différences linguistiques, stemmers, synonymes et caractères spéciaux Présentation du gestionnaire de requête

#### Les composants additionnels de recherche

Highliting des résultats Classification des résultats par facettes Groupement des résultats Système de suggestion de documents similaires Système de suggestion type "Did you mean ?" et d'auto-complétion

#### Indexation

Par web-services Par le plugin dataImportHandler Commit, Rollback et optimize Mise à jour atomique Import incrémental Modification des données à l'import

#### Mise à l'échelle

**Réplication Partitionnement** Backup

# Sécurité et supervision des applications **Web**

**[Inscription](https://goo.gl/forms/lEuTkJ41nFtp9vMl1)** 

Sur le Web, le nombre et les menaces ne cessent de croître. La sécurité est devenue une priorité.

Cette formation sécurité Web vous apprendra à déceler les points faibles de vos applications web, développer de façon sécurisée et corriger vos vulnérabilités.

### A l'issue de cette formation, les participants seront en mesure de :

- Découvrir les menaces Web.
- Savoir repérer et corriger les vulnérabilités.
- Savoir mettre en place et exploiter un système de « monitoring » pour détecter les tentatives d'intrusion.

Public concerné

Chef de projet Web, développeurs

#### **Prérequis**

Connaissances en développement Web: JavaScript, HTML, CSS, HTTP

#### Méthode pédagogique

Cours magistral et travaux pratiques

#### Nombres de participants

3 à 5 maximum

# Programme

#### **Introduction**

Technologies web et nouveaux risques.

#### Les vecteurs d'attaque

Architecture générale. Faiblesses des navigateurs Web. Le serveur HTTP. Les différents serveurs.

#### Le protocole HTTP

Format des requêtes standards et malicieuses. Mécanismes d'authentification HTTP. Génération de requêtes HTTP. Découverte passive d'information.

#### Vulnérabilités des applications Web

Les risques majeurs. Les différentes attaques: le « Cross Site Scripting », les attaques en injection, exploitation des vulnérabilités sur le serveur web, attaques sur les configurations standard. Les vulnérabilités des framework et CMS

#### Outil de détection et d'exploitation

Les différents scanners. Les outils d'analyse statique de code. Les outils d'analyse manuelle. Exploitation SQL. Brute force. Fuzzing.

#### Principe du développement sécurisé

Le budget. La sécurité dans un cycle de développement. Le rôles du code côté client. Le contrôle des données envoyées par le client. Les règles de développement à respecter.

#### Bonnes pratiques et contre-mesures

Authentification des utilisateurs, stockage de mots de passe, algorithmes., gestion de la connexion. Chiffrement des flux avec SSL/TLS, cryptographie. Tests: intégration des tests de sécurité, réalisation de tests, audit.

# Administration MySQL

# **[Inscription](https://goo.gl/forms/lEuTkJ41nFtp9vMl1)**

MySQL est un système de gestion de base de données, distribué sous une double licence GPL et propriétaire (Oracle). Il fait partie des logiciels de gestion de base de données les plus utilisés au monde.

Ce stage vous permettra de maîtriser toutes les tâches d'administration d'un serveur de bases de données MySQL.

#### A l'issue de cette formation, les participants seront en mesure de :

- o Installer le SGBD MySOL
- Déterminer les principales fonctionnalités
- Créer et gérer une BDD
- Gérer l'accès aux utilisateurs

Public concerné Administrateur BDD, administrateur système

**Prérequis** Connaissance du langage SQL

Méthode pédagogique Cour magistral et travaux pratiques

Nombres de participants 3 à 5 maximum

# Programme

#### **Installation**

Versions. Outils mysql, mysqlshow, myphpadmin. Paramétrage du serveur . Démarrage/arrêt. Mysqladmin. Installation de MySQL Workbench. Changements de versions, migration.

#### Objets d'une base MySQL

Types de tables. Modification de la définition d'une table. Index. Gestion des vues. Base information schema.

#### Connexions, droits d'accès, sécurité

Authentification des utilisateurs. Structure des tables de la base « MySQL". Gestion des utilisateurs et de leurs privilèges. Droits sur les vues et les traitements stockés. Utilisation de SSL.

#### Moteurs de stockage et plug-ins

Moteurs MyISAM, InnoDB. Architecture et paramétrage InnoDB. Fonctionnement transactionnel du moteur InnoDB. Verrouillage des tables. Plug-ins: configuration et démarrage.

#### Maintenance d'un serveur **MySQL**

Etat de session (variables, commande "show status"), arrêt forcé d'une session. Chargement: LOAD DATA, myimport, SELECT INTO OUTFILE, mysqldump. Journaux (général, erreurs, requêtes lentes). Stratégies de sauvegarde. InnoDB Hot Backup, mysqlbinlog. Sauvegarde et récupération incrémentale. Planification.

# Durée : 2 jours Inter 1200 € HT - Intra 2600 € HT

# **Programmation** Orientée Objet avec PHP

# **[Inscription](https://goo.gl/forms/lEuTkJ41nFtp9vMl1)**

Développement back end end Développement back

Les méthodes de développement modernes permettent d'accroître les contrôles dans l'architecture des applications et dans la qualité du code produit. Pour exploiter ces techniques, il est nécessaire de maîtriser le paradigme objet, selon lequel toutes les applications sont désormais conçues.

Cette formation vous permettra de maîtriser la programmation orientée objet et vous apprendrez à concevoir une application "objet" en vous basant sur la notation UML.

### A l'issue de cette formation, les participants seront en mesure de :

- Spécifier les exigences en fonction des cas d'usage
- Maîtriser les concepts de base de l'implémentation objet
- Gérer la persistance des objets
- Mettre en œuvre des Design Patterns

Public concerné Développeurs PHP confirmés

**Prérequis** Bonne connaissance du langage PHP

Méthode pédagogique Cours magistral et exercices

pratiques

Nombres de participants 3 à 5 maximum

Programme

#### Utilisation d'un IDE avec la POO

Installation et configuration de PHP. Présentation et installation d'un IDE & Installation d'un débogueur PHP. Utilisation avancée du débogueur.

#### Le modèle objet de PHP et ses évolutions

Versions de PHP et évolutions. Détails et spécificités du modèle objet de PHP (Java, C++). Compatibilités du modèle objet entre les versions. Programmation astucieuse avec des objets.

#### Réflexion avancée sur les design patterns

Introduction aux design patterns. Modélisation UML. Les familles de patterns. Les principes du génie logiciel, GRASP, SOLID...

#### Maîtrise des tests avec PHPUnit

Introduction au concept de tests. Installation et utilisation de l'outil de tests PHPUnit. Patterns de tests et objets radars. PHPUnit avancé.

#### Introduction à la qualité et aux métriques de code

Définir et mesurer la qualité. Prise en main d'outils de mesures. Améliorer son code au quotidien.

# Qualité Web

# **[Inscription](https://goo.gl/forms/lEuTkJ41nFtp9vMl1)**

Cette formation Qualité web vous permettra de préparer l'examen Opquast Certified®, en vue d'obtenir le certificat de référence des professionnels du Web. A l'heure actuelle, Opquast est l'unique solution permettant d'évaluer votre degré de maîtrise des bonnes pratiques du Web.

#### A l'issue de cette formation, les participants seront en mesure de :

- Comprendre les enjeux de l'accessibilité web et les problèmes rencontrés par les personnes en situation de handicap
- Connaître les standards en matière d'accessibilité web
- Rendre son site accessible

#### Public concerné

Directions générales, Cadres dirigeants, Chef de projet web, Responsables marketing et communication, Responsables informatiques

#### **Prérequis**

Connaître les standards HTML/CSS

#### Méthode pédagogique

Cours théorique et revue d'exemples concrets

#### Nombres de participants

3 à 5 maximum

Intégrer l'accessibilité dans les projets web

Cas concrets

# Programme

Connaître les situations de handicap influant sur la consultation d'un site

Connaître les standards et référentiels existants

Savoir détecter les problèmes d'accessibilité

Rendre son site accessible